# <span id="page-0-3"></span><span id="page-0-0"></span>**GenomicRanges**

March 24, 2012

<span id="page-0-1"></span>GRanges-class *GRanges objects*

#### <span id="page-0-2"></span>Description

The GRanges class is a container for the genomic locations and their associated annotations.

# Details

The GRanges class stores the sequences of genomic locations and associated annotations. Each element in the sequence is comprised of a sequence name, an interval, a [strand,](#page-42-0) and optional element metadata (e.g. score, GC content, etc.). This information is stored in four slots:

sequames a 'factor' Rle object containing the sequence names.

ranges an IRanges object containing the ranges.

[strand](#page-42-0) a 'factor' Rle object containing the strand information.

elementMetadata a DataFrame object containing the annotation columns. Columns cannot be named "seqnames", "ranges", "strand", "seqlevels", "seqlengths", "isCircular", "genome", "start", "end", "width", or "element".

# **Constructor**

```
GRanges(seqnames = Rle(), ranges = IRanges(), strand = Rle("\star", length(seqnames)
   ..., seqlengths = structure(rep(NA_integer_, length(levels(seqnames))),
  names = levels(seqnames))): Creates a GRanges object.
```
seqnames Rle object, character vector, or factor containing the sequence names.

ranges IRanges object containing the ranges.

- strand Rle object, character vector, or factor containing the strand information.
- seqlengths a named integer vector containing the sequence lengths for each level(seqnames).
- ... Optional annotation columns for the elementMetadata slot. These columns cannot be named "start", "end", "width", or "element".

#### <span id="page-1-0"></span>Coercion

In the code snippets below,  $x$  is a GRanges object.

- as(from, "GRanges"): Creates a GRanges object from a RangedData, RangesList or RleList object.
- as(from, "RangedData"): Creates a RangedData object from a GRanges object. The strand and the values become columns in the result. The seqlengths (from), isCircular(from), and genome (from) vectors are stored in the element metadata of ranges  $(rd)$ .
- as(from, "RangesList"): Creates a RangesList object from a GRanges object. The strand and values become element metadata on the ranges. The seqlengths (from), isCircular(from), and genome (from) vectors are stored in the element metadata.
- as.data.frame(x, row.names = NULL, optional = FALSE): Creates a data.frame with columns seqnames (factor), start (integer), end (integer), width (integer), strand (factor), as well as the additional columns stored in elementMetadata(x).

# Accessors

In the following code snippets, x is a GRanges object.

 $l$ ength $(x)$ : Gets the number of elements.

- sequames (x), sequames (x)  $\le -$  value: Gets or sets the sequence names. value can be an [Rle](#page-0-0) object, a character vector, or a factor.
- ranges (x), ranges (x)  $\leq$  value: Gets or sets the ranges. value can be a Ranges object.
- names (x), names (x)  $\le$  value: Gets or sets the names of the elements.
- strand(x), strand(x)  $\leq$  value: Gets or sets the strand. value can be an Rle object, character vector, or factor.
- elementMetadata(x), elementMetadata(x) <- value: Gets or sets the optional data columns. value can be a DataFrame, data.frame object, or NULL.
- values(x), values(x)  $\le$  value: Alternative to element Metadata functions.
- seqinfo(x), seqinfo(x)  $\le$  value: Gets or sets the information about the underlying sequences. value must be a Sequal object.
- seqlevels(x), seqlevels(x, force=FALSE) <- value: Gets or sets the sequence levels. seqlevels(x) is equivalent to seqlevels(seqinfo(x)) or to levels(seqnames(x)), those 2 expressions being guaranteed to return identical character vectors on a GRanges object. value must be a character vector with no NAs. See [?seqlevels](#page-35-0) for more information.
- seqlengths(x), seqlengths(x) <- value: Gets or sets the sequence lengths. seqlengths(x) is equivalent to seqlengths (seqinfo(x)). value can be a named non-negative integer or numeric vector eventually with NAs.
- isCircular(x), isCircular(x)  $\leq$  value: Gets or sets the circularity flags. isCircular(x) is equivalent to isCircular (seqinfo(x)). value must be a named logical vector eventually with NAs.
- genome  $(x)$ , genome  $(x) < -$  value: Gets or sets the genome identifier or assembly name for each sequence. genome  $(x)$  is equivalent to genome (seqinfo(x)). value must be a named character vector eventually with NAs.

#### <span id="page-2-0"></span>GRanges-class 3

#### Ranges methods

In the following code snippets, x is a GRanges object.

start(x), start(x)  $\leq$  value: Gets or sets start(ranges(x)). end(x), end(x)  $\leq$  value: Gets or sets end(ranges(x)).

width(x), width(x)  $\leq$  value: Gets or sets width(ranges(x)).

- flank(x, width, start = TRUE, both = FALSE, use.names = TRUE, ignore.strand=FAL Returns a new GRanges object containing intervals of width width that flank the intervals in x. The start argument takes a logical indicating whether x should be flanked at the "start" (TRUE) or the "end" (FALSE), which for strand(x)  $!=$  "-" is start(x) and end(x) respectively and for strand(x) ==  $"$ -" is codeend(x) and start(x) respectively. The both argument takes a single logical value indicating whether the flanking region width positions extends *into* the range. If both  $=$  TRUE, the resulting range thus straddles the end point, with width positions on either side.
- resize(x, width, use.names =  $TRUE$ ): Returns a new GRanges object containing intervals that have been resized to width width based on the strand(x) values. Elements where strand(x) ==  $" +"$  or strand(x) ==  $" *"$  are anchored at start(x) and elements where strand(x) ==  $"$ -" are anchored at the end(x). The use.names argument determines whether or not to keep the names on the ranges.
- shift(x, shift, use.names = TRUE): Returns a new GRanges object containing intervals with start and end values that have been shifted by integer vector shift. The use.names argument determines whether or not to keep the names on the ranges.
- disjoin(x): Returns a new GRanges object containing disjoint ranges for each distinct (seqname, strand) pairing. The names (names  $(x)$ ) and the columns in x are dropped.
- isDisjoint  $(x)$ : Return a logical value indicating whether the ranges x are disjoint (i.e. nonoverlapping).
- gaps( $x$ , start = 1L, end = seqlengths( $x$ )): Returns a new GRanges object containing complemented ranges for each distinct (sequame, strand) pairing. The names (names(x)) and the columns in  $x$  are dropped. For the start and end arguments of this gaps method, it is expected that the user will supply a named integer vector (where the names correspond to the appropriate seqlevels). See [?gaps](#page-0-0) for more information about range complements and for a description of the optional arguments.
- range  $(x, \ldots)$ : Returns a new GRanges object containing range bounds for each distinct (seqname, strand) pairing. The names (names  $(x)$ ) and the columns in x are dropped.
- reduce(x, drop.empty.ranges = FALSE, min.gapwidth =  $1L$ ): Returns a new GRanges object containing reduced ranges for each distinct (seqname, strand) pairing. The names (names  $(x)$ ) and the columns in x are dropped. See [?reduce](#page-0-0) for more information about range reduction and for a description of the optional arguments.
- restrict(x, start = NA, end = NA, keep.all.ranges = FALSE, use.names = TRUE): Returns a new GRanges object containing restricted ranges for distinct seqnames. The start and end arguments can be a named numeric vector of seqnames for the ranges to be resticted or a numeric vector or length 1 if the restriction operation is to be applied to all the sequences in x. See [?restrict](#page-0-0) for more information about range restriction and for a description of the optional arguments.
- distance(x, y, ignore.strand = FALSE): Calculate the number of positions separating two features. The value is zero if the features overlap and NA if the features are on different sequences, or different strands (if ignore.strand is FALSE).

# <span id="page-3-0"></span>Splitting and Combining

In the code snippets below, x is a GRanges object.

- append(x, values, after = length(x)): Inserts the values into x at the position given by after, where x and values are of the same class.
- $c(x, \ldots)$ : Combines x and the GRanges objects in ... together. Any object in ... must belong to the same class as  $x$ , or to one of its subclasses, or must be NULL. The result is an object of the same class as x.
- $c(x, \ldots, i$ qnoreElementMetadata=TRUE) If the GRanges objects have associated [elementMetadata](#page-0-0) (also known as [values](#page-0-0)), each such [DataFrame](#page-0-0) must have the same columns in order to combine successfully. In order to circumvent this restraint, you can pass in an .ignoreElementMetadata=TRUE argument which will combine all the objects into one and drop all of their elementMetadata.
- $split(x, f = seq_length(x)), drop = FALSE): Splits x into a GRangesList,$  $split(x, f = seq_length(x)), drop = FALSE): Splits x into a GRangesList,$ according to f, dropping elements corresponding to unrepresented levels if drop is TRUE. Split factor  $f$  defaults to splitting each element of x into a separate element in the resulting [GRangesList](#page-5-0) object.

# Subsetting

In the code snippets below, x is a GRanges object.

- $x[i, j], x[i, j] < -$  value: Gets or sets elements i with optional elementMetadata columns elementMetadata(x)[,j], where i can be missing; an NA-free logical, numeric, or character vector; or a 'logical' Rle object.
- $x[i, j]$  <- value: Replaces elements i and optional elementMetadata columns j with value.
- head (x,  $n = 6L$ ): If n is non-negative, returns the first n elements of the GRanges object. If n is negative, returns all but the last abs(n) elements of the GRanges object.
- rep(x, times, length.out, each): Repeats the values in x through one of the following conventions:
	- times Vector giving the number of times to repeat each element if of length length  $(x)$ , or to repeat the whole vector if of length 1.
	- length.out Non-negative integer. The desired length of the output vector.
	- each Non-negative integer. Each element of x is repeated each times.
- seqselect(x, start=NULL, end=NULL, width=NULL): Similar to window, except that multiple consecutive subsequences can be requested for concatenation. As such two of the three start, end, and width arguments can be used to specify the consecutive subsequences. Alternatively, start can take a Ranges object or something that can be converted to a Ranges object like an integer vector, logical vector or logical Rle. If the concatenation of the consecutive subsequences is undesirable, consider using [Views](#page-0-0).
- seqselect(x, start=NULL, end=NULL, width=NULL) <- value: Similar to window<-, except that multiple consecutive subsequences can be replaced with a value whose length is a divisor of the number of elements it is replacing. As such two of the three start, end, and width arguments can be used to specify the consecutive subsequences. Alternatively, start can take a Ranges object or something that can be converted to a Ranges object like an integer vector, logical vector or logical Rle.
- subset  $(x, \text{ subset})$ : Returns a new object of the same class as x made of the subset using logical vector subset, where missing values are taken as FALSE.

#### <span id="page-4-0"></span>GRanges-class 5

- tail(x,  $n = 6L$ ): If n is non-negative, returns the last n elements of the GRanges object. If n is negative, returns all but the first abs(n) elements of the GRanges object.
- window(x, start = NA, end = NA, width = NA, frequency = NULL, delta  $=$  NULL, ...): Extracts the subsequence window from the GRanges object using:

start, end, width The start, end, or width of the window. Two of the three are required. frequency, delta Optional arguments that specify the sampling frequency and increment within the window.

In general, this is more efficient than using  $\mathbb{I}$   $\mathbb{I}$   $\mathbb{I}$  operator.

window(x, start = NA, end = NA, width = NA, keepLength = TRUE)  $\le$  value: Replaces the subsequence window specified on the left (i.e. the subsequence in  $x$  specified by start, end and width) by value. value must either be of class class(x), belong to a subclass of class(x), be coercible to class(x), or be NULL. If keepLength is TRUE, the elements of value are repeated to create a GRanges object with the same number of elements as the width of the subsequence window it is replacing. If keepLength is FALSE, this replacement method can modify the length of x, depending on how the length of the left subsequence window compares to the length of value.

#### Author(s)

P. Aboyoun

# See Also

[GRangesList-class,](#page-5-1) [seqinfo](#page-35-1), [Vector-class,](#page-0-0) [Ranges-class,](#page-0-0) [Rle-class,](#page-0-0) [DataFrame-class,](#page-0-0) [coverage](#page-30-0)[methods,](#page-30-0) [setops-methods,](#page-39-0) [findOverlaps-methods](#page-32-0)

```
gr <-
  GRances (sequames =
          Rle(c("chr1", "chr2", "chr1", "chr3"), c(1, 3, 2, 4)),ranges =
         IRanges(1:10, width = 10:1, names = head(letters, 10)),
          strand =
          Rle(strand(c("-", "+", "*", "+", "-")),
             c(1, 2, 2, 3, 2),
          score = 1:10,
          GC = seq(1, 0, length=10)gr
# Summarizing elements
table(seqnames(gr))
sum(width(gr))
summary(elementMetadata(gr)[, "score"]) # or values(gr)
# Renaming the underlying sequences
seqlevels(gr)
seqlevels(gr) <- sub("chr", "Chrom", seqlevels(gr))
gr
# Intra-interval operations
flank(gr, 10)
resize(gr, 10)
shift(gr, 1)
```

```
# Inter-interval operations
isDisjoint(gr)
disjoin(gr)
gaps(qr, start = 1, end = 10)
range(gr)
reduce(gr)
restrict(gr, start =3)
# Combining objects
gr2 <- GRanges(seqnames=Rle(c('Chrom1', 'Chrom2', 'Chrom3'), c(3, 3, 4)),
               IRanges(1:10, width=5), strand='-',
               score=101:110, GC = runif(10))gr3 <- GRanges(seqnames=Rle(c('Chrom1', 'Chrom2', 'Chrom3'), c(3, 4, 3)),
               IRanges(101:110, width=10), strand='-',
               score=21:30)
some.gr \leftarrow c(gr, gr2)
## all.gr <- c(gr, gr2, gr3) ## (This would fail)
all.gr <- c(gr, gr2, gr3, .ignoreElementMetadata=TRUE)
```
<span id="page-5-1"></span>GRangesList-class *GRangesList objects*

#### <span id="page-5-0"></span>Description

The GRangesList class is a container for storing a collection of GRanges objects. It is derived from GenomicRangesList.

# **Constructors**

GRangesList (...): Creates a GRangesList object using GRanges objects supplied in ....

```
makeGRangesListFromFeatureFragments(seqnames=Rle(factor()), fragmentStarts=list
   fragmentEnds=list(), fragmentWidths=list(), strand=character(0),
   sep=","): Constructs a GRangesList object from a list of fragmented features. See the Ex-
   amples section below.
```
# Coercion

In the code snippets below,  $x$  is a GRangesList object.

as.data.frame(x, row.names = NULL, optional =  $FALSE$ ):Creates a data.frame with columns element (character), seqnames (factor), start (integer), end (integer), width (integer), strand (factor), as well as the additional columns stored in elementMetadata (unlist  $(x)$ ). as. list(x, use. names = TRUE): Creates a list containing the elements of x. as(x, "IRangesList"): Turns x into an [IRangesList](#page-0-0) object.

as(from, "GRangesList"): Creates a GRangesList object from a [RangedDataList](#page-0-0) object.

# <span id="page-6-0"></span>GRangesList-class 7

#### Accessors

In the following code snippets, x is a GRanges object.

- segnames (x), segnames (x)  $\le -$  value: Gets or sets the sequence names in the form of an RleList. value can be an RleList or CharacterList.
- ranges (x), ranges (x)  $\le$  value: Gets or sets the ranges in the form of a CompressedI-RangesList. value can be a RangesList object.
- strand(x), strand(x)  $\le$  value: Gets or sets the strand in the form of an RleList. value can be an RleList or CharacterList object.
- elementMetadata(x), elementMetadata(x)  $\leq$  value: Gets or sets the optional data columns for the GRangesList elements. value can be a DataFrame, data.frame object, or NULL.
- values(x), values(x)  $\le$  value: Alternative to element Metadata functions.
- seqinfo(x), seqinfo(x)  $\le$  value: Gets or sets the information about the underlying sequences. value must be a [Seqinfo](#page-16-0) object.
- seqlevels(x), seqlevels(x, force=FALSE) <- value: Gets or sets the sequence levels. seqlevels(x) is equivalent to seqlevels(seqinfo(x)) or to levels(seqnames(x)), those 2 expressions being guaranteed to return identical character vectors on a GRangesList object. value must be a character vector with no NAs. See [?seqlevels](#page-35-0) for more information.
- seqlengths(x), seqlengths(x)  $\leq$  value: Gets or sets the sequence lengths. seqlengths(x) is equivalent to seqlengths (seqinfo(x)). value can be a named non-negative integer or numeric vector eventually with NAs.
- isCircular(x), isCircular(x) <- value: Gets or sets the circularity flags. isCircular(x) is equivalent to isCircular(seqinfo(x)). value must be a named logical vector eventually with NAs.
- genome  $(x)$ , genome  $(x) < -$  value: Gets or sets the genome identifier or assembly name for each sequence. genome  $(x)$  is equivalent to genome (seginfo(x)). value must be a named character vector eventually with NAs.

#### List methods

In the following code snippets, x is a GRangesList object.

length $(x)$ : Gets the number of elements.

- names (x), names (x)  $\leq$  value: Gets or sets the names of the elements.
- elementLengths(x): Gets the length of each of the elements.
- is Empty(x): Returns a logical indicating either if the GRangesList has no elements or if all its elements are empty.

# RangesList methods

In the following code snippets, x is a GRangesList object.

start(x), start(x)  $\leq$  value: Gets or sets start(ranges(x)). end $(x)$ , end $(x)$   $\leq$  value: Gets or sets end  $(ranges(x))$ . width(x), width(x)  $\leq$  value: Gets or sets width(ranges(x)).

- <span id="page-7-0"></span>shift(x, shift, use.names=TRUE): Returns a new GRangesList object containing intervals with start and end values that have been shifted by integer vector shift. The use.names argument determines whether or not to keep the names on the ranges.
- $i$ sD $i$ s joint (x) Return a vector of logical values indicating whether the ranges of each element of x are disjoint (i.e. non-overlapping).

# Combining

In the code snippets below,  $x$  is a GRangesList object.

- append(x, values, after = length(x)): Inserts the values into x at the position given by after, where x and values are of the same class.
- $c(x, \ldots)$ : Combines x and the GRangesList objects in ... together. Any object in ... must belong to the same class as  $x$ , or to one of its subclasses, or must be  $\text{NULL}$ . The result is an object of the same class as x.
- unlist(x, recursive = TRUE, use.names = TRUE): Concatenates the elements of x into a single GRanges object.

# Subsetting

In the following code snippets, x is a GRangesList object.

- $x[i, j], x[i, j] < -$  value: Gets or sets elements i with optional values columns values  $(x)[,j],$ where  $\pm$  can be missing; an NA-free logical, numeric, or character vector; a 'logical' Rle object, or an AtomicList object.
- $x[[i]], x[[i]] \leftarrow$  value: Gets or sets element i, where i is a numeric or character vector of length 1.
- x\$name, x\$name <- value: Gets or sets element name, where name is a name or character vector of length 1.
- head(x,  $n = 6L$ ): If n is non-negative, returns the first n elements of the GRangesList object. If n is negative, returns all but the last  $abs(n)$  elements of the GRangesList object.
- rep(x, times, length.out, each): Repeats the values in x through one of the following conventions:
	- times Vector giving the number of times to repeat each element if of length length  $(x)$ , or to repeat the whole vector if of length 1.

length.out Non-negative integer. The desired length of the output vector.

each Non-negative integer. Each element of x is repeated each times.

- seqselect(x, start=NULL, end=NULL, width=NULL): Similar to window, except that multiple consecutive subsequences can be requested for concatenation. As such two of the three start, end, and width arguments can be used to specify the consecutive subsequences. Alternatively, start can take a Ranges object or something that can be converted to a Ranges object like an integer vector, logical vector or logical Rle. If the concatenation of the consecutive subsequences is undesirable, consider using [Views](#page-0-0).
- seqselect(x, start=NULL, end=NULL, width=NULL) <- value: Similar to window<-, except that multiple consecutive subsequences can be replaced by a value whose length is a divisor of the number of elements it is replacing. As such two of the three start, end, and width arguments can be used to specify the consecutive subsequences. Alternatively, start can take a Ranges object or something that can be converted to a Ranges object like an integer vector, logical vector or logical Rle.
- <span id="page-8-0"></span>subset  $(x, \text{ subset})$ : Returns a new object of the same class as x made of the subset using logical vector subset, where missing values are taken as FALSE.
- tail (x,  $n = 6L$ ): If n is non-negative, returns the last n elements of the GRanges object. If n is negative, returns all but the first abs(n) elements of the GRanges object.
- window(x, start = NA, end = NA, width = NA, frequency = NULL, delta  $=$  NULL, ...): Extracts the subsequence window from the GRanges object using:

start, end, width The start, end, or width of the window. Two of the three are required.

frequency, delta Optional arguments that specify the sampling frequency and increment within the window.

In general, this is more efficient than using " [" operator.

window(x, start = NA, end = NA, width = NA, keepLength = TRUE)  $<-$  value: Replaces the subsequence window specified on the left (i.e. the subsequence in  $x$  specified by start, end and width) by value. value must either be of class class(x), belong to a subclass of class(x), be coercible to class(x), or be NULL. If keepLength is TRUE, the elements of value are repeated to create a GRanges object with the same number of elements as the width of the subsequence window it is replacing. If keepLength is FALSE, this replacement method can modify the length of x, depending on how the length of the left subsequence window compares to the length of value.

#### Looping

In the code snippets below,  $x$  is a GRangesList object.

- endoapply(X, FUN,  $\ldots$ ): Similar to [lapply](#page-0-0), but performs an endomorphism, i.e. returns an object of  $\text{class}(X)$ .
- [lapply](#page-0-0)  $(X, \text{FUN}, \ldots)$ : Like the standard lapply function defined in the base package, the lapply method for GRangesList objects returns a list of the same length as X, with each element being the result of applying FUN to the corresponding element of X.
- Map  $(f, \ldots)$ : Applies a function to the corresponding elements of given GRangesList objects.
- mapply(FUN,  $\ldots$ , MoreArqs = NULL, SIMPLIFY = TRUE, USE.NAMES = TRUE): Like the standard [mapply](#page-0-0) function defined in the base package, the mapply method for GRangesList objects is a multivariate version of sapply.
- mendoapply(FUN, ..., MoreArgs = NULL): Similar to [mapply](#page-0-0), but performs an endomorphism across multiple objects, i.e. returns an object of class (list  $(\ldots)$  [[1]]).
- Reduce(f,  $x$ , init, right = FALSE, accumulate = FALSE): Uses a binary function to successively combine the elements of x and a possibly given initial value.

f A binary argument function.

init An R object of the same kind as the elements of  $x$ .

- right A logical indicating whether to proceed from left to right (default) or from right to left.
- nomatch The value to be returned in the case when "no match" (no element satisfying the predicate) is found.
- [sapply](#page-0-0)(X, FUN, ..., simplify=TRUE, USE.NAMES=TRUE): Like the standard sapply function defined in the base package, the sapply method for GRangesList objects is a userfriendly version of lapply by default returning a vector or matrix if appropriate.

# The "range", "reduce" and "restrict" methods

In the code snippets below,  $x$  is a GRangesList object. The methods in this section are isomorphisms, that is, they are endomorphisms (i.e. they preserve the class of  $x$ ) who also preserve the length & names & elementMetadata of x. In addition, the seqinfo is preserved too.

```
range (x): Applies range to each element in x. More precisely, it is equivalent to endoapply (x,
    range).
```

```
reduce(x, drop.empty.ranges=FALSE, min.gapwidth=1L): Applies reduce to
   each element in x. More precisely, it is equivalent to endoapply (x, reduce, drop.empty.ranges=dro
   min.gapwidth=min.gapwidth).
```
restrict(x, start = NA, end = NA, keep.all.ranges = FALSE, use.names = TRUE): Applies restrict to each element in x.

```
flank(x, width, start = TRUE, end = NA, keep.all.ranges = FALSE, use.names
   = TRUE, ignore.strand = FALSE): Applies flank to each element in x.
```
# Author(s)

P. Aboyoun & H. Pages

# See Also

[GRanges-class,](#page-0-1) [seqinfo](#page-35-1), [Vector-class,](#page-0-0) [RangesList-class,](#page-0-0) [RleList-class,](#page-0-0) [DataFrameList-class,](#page-0-0) [cove](#page-30-0)rage[methods,](#page-30-0) [setops-methods,](#page-39-0) [findOverlaps-methods](#page-32-0)

```
## Construction with GRangesList():
qr1 \leftarrowGRanges(seqnames = "chr2", ranges = IRanges(3, 6),
          strand = "+", score = 5L, GC = 0.45)
ar2 < -GRanges(seqnames = c("chr1", "chr1"),ranges = IRanges(c(7, 13), width = 3),
          strand = c("+", "-"), score = 3:4, GC = c(0.3, 0.5))\sigmar3 \leq-
  GRanges(seqnames = c("chr1", "chr2"),
          ranges = IRanges(c(1, 4), c(3, 9)),
          strand = c("-", "-"), score = c(6L, 2L), GC = c(0.4, 0.1))
gr1 \leq - GRangesList("gr1" = gr1, "gr2" = gr2, "gr3" = gr3)
grl
## Summarizing elements:
elementLengths(grl)
table(seqnames(grl))
## Extracting subsets:
grl[seqnames(grl) == "chr1", ]grl[seqnames(grl) == "chr1" & strand(grl) == "+", ]
## Renaming the underlying sequences:
seqlevels(grl)
seqlevels(grl) <- sub("chr", "Chrom", seqlevels(grl))
grl
```
<span id="page-9-0"></span>

#### <span id="page-10-2"></span>GappedAlignments-class 11

```
## range() and reduce():
range(grl)
reduce(grl) # Doesn't really reduce anything but note the reordering
             # of the inner elements in the 3rd top-level element: the
             # ranges are reordered by sequence name first (the order of
             # the sequence names is dictated by the sequence levels),
             # and then by strand.
restrict(grl, start=3)
### flank
flank(grl, width =20)
## Coerce to IRangesList (seqnames and strand information is lost):
as(grl, "IRangesList")
## isDisjoint():
isDisjoint(grl)
## Construction with makeGRangesListFromFeatureFragments():
filepath <- system.file("extdata", "feature_frags.txt",
                        package="GenomicRanges")
featfrags <- read.table(filepath, header=TRUE, stringsAsFactors=FALSE)
grl2 <- with(featfrags,
             makeGRangesListFromFeatureFragments(seqnames=targetName,
                                                  fragmentStarts=targetStart,
                                                  fragmentWidths=blockSizes,
                                                  strand=strand))
names(grl2) <- featfrags$RefSeqID
grl2
```

```
GappedAlignments-class
```
*GappedAlignments objects*

# <span id="page-10-0"></span>**Description**

The GappedAlignments class is a simple container which purpose is to store a set of alignments that will hold just enough information for supporting the operations described below.

#### Details

A GappedAlignments object is a vector-like object where each element describes an alignment i.e. how a given sequence (called "query" or "read", typically short) aligns to a reference sequence (typically long).

Most of the time, a GappedAlignments object will be created by loading records from a BAM (or SAM) file and each element in the resulting object will correspond to a record. BAM/SAM records generally contain a lot of information but only part of that information is loaded in the GappedAlignments object. In particular, we discard the query sequences (SEQ field), the query qualities (QUAL), the mapping qualities (MAPQ) and any other information that is not needed in order to support the operations or methods described below.

This means that multi-reads (i.e. reads with multiple hits in the reference) won't receive any special treatment i.e. the various SAM/BAM records corresponding to a multi-read will show up in the GappedAlignments object as if they were coming from different/unrelated queries. Also paired-end reads will be treated as single-end reads and the pairing information will be lost.

<span id="page-11-0"></span>Each element of a GappedAlignments object consists of:

- The name of the reference sequence. (This is the RNAME field in a SAM/BAM record.)
- The strand in the reference sequence to which the query is aligned. (This information is stored in the FLAG field in a SAM/BAM record.)
- The CIGAR string in the "Extended CIGAR format" (see the SAM Format Specifications for the details).
- The 1-based leftmost position/coordinate of the clipped query relative to the reference sequence. We will refer to it as the "start" of the query. (This is the POS field in a SAM/BAM record.)
- The 1-based rightmost position/coordinate of the clipped query relative to the reference sequence. We will refer to it as the "end" of the query. (This is NOT explicitly stored in a SAM/BAM record but can be inferred from the POS and CIGAR fields.) Note that all positions/coordinates are always relative to the first base at the 5' end of the plus strand of the reference sequence, even when the query is aligned to the minus strand.
- The genomic intervals between the "start" and "end" of the query that are "covered" by the alignment. Saying that the full [start,end] interval is covered is the same as saying that the alignment has no gap (no N in the CIGAR). It is then considered a simple alignment. Note that a simple alignment can have mismatches or deletions (in the reference). In other words, a deletion, encoded with a D, is NOT considered a gap.

Note that the last 2 items are not expicitly stored in the GappedAlignments object: they are inferred on-the-fly from the CIGAR and the "start".

Optionally, a GappedAlignments object can have names (accessed thru the [names](#page-0-0) generic function) which will be coming from the QNAME field of the SAM/BAM records.

The rest of this man page will focus on describing how to:

- Access the information stored in a GappedAlignments object in a way that is independent from how the data are actually stored internally.
- How to create and manipulate a GappedAlignments object.

# **Constructors**

readGappedAlignments(file, format="BAM", use.names=FALSE, ...): Read a file as a GappedAlignments object. By default (i.e. use.names=FALSE), the resulting object has no names. If use, names is TRUE, then the names are constructed from the query template names (QNAME field in a SAM/BAM file).

Note that this function is just a front-end that delegates to the format-specific back-end function specified via the format argument. The use.names argument and any extra argument are passed to the back-end function. Only the BAM format is supported for now. Its backend is the [readBamGappedAlignments](#page-0-0) function defined in the Rsamtools package. See [?readBamGappedAlignments](#page-0-0) for more information (you might need to install and load the Rsamtools package first).

# Accessors

In the code snippets below, x is a GappedAlignments object.

GappedAlignments(rname = Rle(factor()), pos = integer(0), cigar = character(0), strand = NULL, names = NULL, seqlengths = NULL, ...): Create a GappedAlignments object. Named arguments in ... are used as elementMetadata.

<span id="page-12-0"></span>length(x): Returns the number of alignments in x.

- names(x), names(x)  $\le -$  value: Gets or sets the names of x. See readGappedAlignments above for how to automatically extract and set the names from the file to read.
- rname(x), rname(x)  $\leq$  value: Gets or sets the name of the reference sequence for each alignment in x (see Details section above for more information about the RNAME field of a SAM/BAM file). value can be a factor, or a 'factor' [Rle,](#page-0-0) or a character vector.

sequames(x), sequames(x)  $\le$  value: Same as rname(x) and rname(x)  $\le$  value.

- strand(x), strand(x)  $\leq$  value: Gets or sets the strand for each alignment in x (see Details section above for more information about the strand of an alignment). value can be a factor (with levels +, - and \*), or a 'factor' [Rle,](#page-0-0) or a character vector.
- cigar(x): Returns a character vector of length length(x) containing the CIGAR string for each alignment.
- qwidth(x): Returns an integer vector of length length(x) containing the length of the query \*after\* hard clipping (i.e. the length of the query sequence that is stored in the corresponding SAM/BAM record).
- start(x), end(x): Returns an integer vector of length length(x) containing the "start" and "end" (respectively) of the query for each alignment. See Details section above for the exact definitions of the "start" and "end" of a query. Note that  $start(x)$  and end $(x)$  are equivalent to start (granges(x)) and end (granges(x)), respectively (or, alternatively, to  $min(rglist(x))$  and  $max(rglist(x))$ , respectively).
- width(x): Equivalent to width(granges(x)) (or, alternatively, to end(x) start(x) + 1L). Note that this is generally different from qwidth(x) except for alignments with a trivial CIGAR string (i.e. a string of the form  $"$  <n>M" where <n> is a number).
- ngap(x): Returns an integer vector of length  $l$ ength(x) containing the number of gaps for each alignment. Equivalent to elementLengths (rglist(x)) - 1L.
- seqinfo(x), seqinfo(x)  $\le$  value: Gets or sets the information about the underlying sequences. value must be a [Seqinfo](#page-16-0) object.
- seqlevels(x), seqlevels(x)  $\left\langle \right\rangle$  value: Gets or sets the sequence levels. seqlevels (x) is equivalent to seqlevels (seqinfo(x)) or to levels (rname(x)), those 2 expressions being guaranteed to return identical character vectors on a GappedAlignments object. value must be a character vector with no NAs. See [?seqlevels](#page-35-0) for more information.
- seqlengths(x), seqlengths(x) <- value: Gets or sets the sequence lengths. seqlengths(x) is equivalent to seqlengths (seqinfo(x)). value can be a named non-negative integer or numeric vector eventually with NAs.
- isCircular(x), isCircular(x)  $\leq$  value: Gets or sets the circularity flags. isCircular(x) is equivalent to isCircular (seqinfo(x)). value must be a named logical vector eventually with NAs.
- genome  $(x)$ , genome  $(x) < -$  value: Gets or sets the genome identifier or assembly name for each sequence. genome  $(x)$  is equivalent to genome (seqinfo(x)). value must be a named character vector eventually with NAs.

# Coercion

In the code snippets below, x is a GappedAlignments object.

grglist(x, drop.D.ranges=FALSE), granges(x), rglist(x, drop.D.ranges=FALSE), ranges(x): Returns either a [GRangesList](#page-5-0) object, or a [GRanges](#page-0-2) object, or a [RangesList](#page-0-0) ob-ject, or a [Ranges](#page-0-0) object of length  $l$  ength  $(x)$  where each element represents the regions in the reference to which a query is aligned. If drop.D.ranges is TRUE for either grglist

<span id="page-13-0"></span>or rglist, the ranges corresponding to deletions in the CIGAR string are dropped, i.e., they are not considered part of the alignment but are treated like the N (intron) CIGAR element. See Details section above for more information. More precisely, the [RangesList](#page-0-0) object returned by  $rglist(x)$  is a [CompressedNormalIRangesList](#page-0-0) object, and the [Ranges](#page-0-0) object returned by ranges  $(x)$  is an [IRanges](#page-0-0) object.

as(x, "GRangesList"), as(x, "GRanges"), as(x, "RangesList"), as(x, "Ranges"): An alternate way of doing  $q$ rglist(x), granges(x), rglist(x), ranges(x), respectively.

#### Subsetting and related operations

In the code snippets below, x is a GappedAlignments object.

 $x[i]$ : Returns a new GappedAlignments object made of the selected alignments. i can be a numeric or logical vector.

# Combining

 $c(\ldots)$ : Concatenates the GappedAlignment objects in  $\ldots$ .

# Other methods

- $q$ narrow(x, start=NA, end=NA, width=NA): x is a GappedAlignments object. Returns a new GappedAlignments object of the same length as x describing how the narrowed query sequences align to the reference. The start/end/width arguments describe how to narrow the query sequences. They must be vectors of integers. NAs and negative values are accepted and "solved" according to the rules of the SEW (Start/End/Width) interface (see [?solveUserSEW](#page-0-0) for the details).
- narrow(x, start=NA, end=NA, width=NA): x is a GappedAlignments object. Returns a new GappedAlignments object of the same length as x describing the narrowed alignments. Unlike with qnarrow now the start/end/width arguments describe the narrowing on the reference side, not the query side. Like with  $q$ narrow, they must be vectors of integers. NAs and negative values are accepted and "solved" according to the rules of the SEW (Start/End/Width) interface (see [?solveUserSEW](#page-0-0) for the details).

#### Author(s)

H. Pages and P. Aboyoun

#### References

<http://samtools.sourceforge.net/>

# See Also

[readBamGappedAlignments](#page-0-0), [GRangesList-class,](#page-5-1) [GRanges-class,](#page-0-1) [seqinfo](#page-35-1), [CompressedNor](#page-0-0)malIRangesList[class,](#page-0-0) [IRanges-class,](#page-0-0) [coverage-methods,](#page-30-0) [setops-methods,](#page-39-0) [findOverlaps-methods](#page-32-0)

```
library(Rsamtools) # for ScanBamParam() and the ex1.bam file
galn_file <- system.file("extdata", "ex1.bam", package="Rsamtools")
galn <- readGappedAlignments(galn_file, param=ScanBamParam(what="flag"))
galn
```
#### GappedAlignments-class 15

```
## ---------------------------------------------------------------------
## A. BASIC MANIPULATION
## ---------------------------------------------------------------------
length(galn)
head(galn)
names(galn) # no names by default
head(rname(galn))
seqlevels(galn)
## Rename the reference sequences:
seqlevels(galn) <- sub("seq", "chr", seqlevels(galn))
seqlevels(galn)
head(strand(galn))
head(cigar(galn))
head(qwidth(galn))
table(qwidth(galn))
grglist(galn) # a GRangesList object
granges(galn) # a GRanges object
rglist(galn) # a CompressedNormalIRangesList object
ranges(galn) # an IRanges object
stopifnot(identical(elementLengths(grglist(galn)), elementLengths(rglist(galn))))
head(start(galn))
head(end(galn))
head(width(galn))
head(ngap(galn))
## ---------------------------------------------------------------------
## B. SUBSETTING
## ---------------------------------------------------------------------
galn[strand(galn) == "-"]galn[grep("I", cigar(galn), fixed=TRUE)]
galn[grep("N", cigar(galn), fixed=TRUE)] # no gaps
## A confirmation that all the queries map to the reference with no
## gaps:
stopifnotall(nqap(qaln) == 0)## Different ways to subset:
galn[6] # a GappedAlignments object of length 1
gain(c)<br>grglist(galn)[[6]] # a GRanges object of length 1
rglist(galn)[[6]] # a NormalIRanges object of length 1
## Ds are NOT gaps:
ii <- grep("D", cigar(galn), fixed=TRUE)
galn[ii]
ngap(galn[ii])
grglist(galn[ii])
## qwidth() vs width():
galn[qwidth(galn) != width(galn)]
## This MUST return an empty object:
qaln[cigar(qaln) == "35M" & qwidth(qaln) != 35]
```

```
## but this doesn't have too:
qaln[cigar(galn) != "35M" & qwidth(galn) == 35]
## ---------------------------------------------------------------------
## C. qnarrow()/narrow()
## ---------------------------------------------------------------------
## Note that there is no difference between qnarrow() and narrow() when
## all the alignments are simple and with no indels.
## This trims 3 nucleotides on the left and 5 nucleotides on the right
## of each alignment:
qnarrow(galn, start=4, end=-6)
## Note that the 'start' and 'end' arguments specify what part of each
## query sequence should be kept (negative values being relative to the
## right end of the query sequence), not what part should be trimmed.
## Trimming on the left doesn't change the "end" of the queries.
qnarrow(galn, start=21)
stopifnot(identical(end(qnarrow(galn, start=21)), end(galn)))
```
GenomicRanges-comparison

*Ordering and comparing genomic ranges*

# Description

Methods for ordering and comparing the elements in one or more [GenomicRanges](#page-0-2) objects.

#### Details

Two elements of a [GenomicRanges](#page-0-2) object (i.e. two genomic ranges) are considered equal iff they are on the same underlying sequence and strand, and have the same start and width. The duplicated and unique methods for GenomicRanges objects are using this equality.

The "natural order" for the elements of a [GenomicRanges](#page-0-2) object is to order them (a) first by sequence level, (b) then by strand, (c) then by start, (d) and finally by width. This way, the space of genomic ranges is totally ordered. Note that the reduce method for [GenomicRanges](#page-0-2) uses this "natural order" implicitly. Also, note that, because we already do (c) and (d) for regular ranges (see [¿Ranges-comparison'](#page-0-0)), genomic ranges that belong to the same underlying sequence and strand are ordered like regular ranges. The order, sort and rank methods for [GenomicRanges](#page-0-2) objects are using this "natural order".

Also the  $==$ ,  $!=$ ,  $<=$ ,  $<=$ ,  $\lt$  and  $\gt$  operators between 2 [GenomicRanges](#page-0-2) objects are using this "natural order".

# See Also

[GenomicRanges-class,](#page-0-2) [Ranges-comparison](#page-0-0)

```
gr <- GRanges(
        seqnames=Rle(c("chr1", "chr2", "chr1", "chr3"), c(1, 3, 2, 4)),
        ranges=IRanges(1:10, end=10),
```
<span id="page-15-0"></span>

#### <span id="page-16-2"></span>GenomicRangesList-class 17

```
strand=Rle(strand(c("-", "+", "*", "+", "-")), c(1, 2, 2, 3, 2)),
        seqlengths=c(chr1=11, chr2=12, chr3=13))
duplicated(gr)
duplicated(c(gr[4], gr))
unique(gr)
unique(c(gr[4], gr))
order(gr)
sort(gr)
rank(gr)
gr[2] == gr[2] # TRUEgr[2] == gr[5] # FALSEqr == qr[4]qr >= qr[3]
```
GenomicRangesList-class

*GenomicRangesList objects*

# Description

A GenomicRangesList is a [List](#page-0-0) of [GenomicRanges](#page-0-2). It is a virtual class; SimpleGenomicRangesList is the basic implementation. The subclass [GRangesList](#page-5-1) provides special behavior and is particularly efficient for storing a large number of elements.

# **Constructor**

GenomicRangesList(...): Constructs a SimpleGenomicRangesList with elements taken from the arguments in . . . . If the only argument is a list, the elements are taken from that list.

# Author(s)

Michael Lawrence

#### See Also

[GRangesList](#page-5-1), which differs from SimpleGenomicRangesList in that the GRangesList treats its elements as single, compound ranges, particularly in overlap operations. SimpleGenomicRangesList is just a barebones list for now, without that compound semantic.

<span id="page-16-1"></span>Seqinfo-class *Seqinfo objects*

# <span id="page-16-0"></span>Description

A Seqinfo object is a table-like object that contains basic information about a set of genomic sequences. The table has 1 row per sequence and 1 column per sequence attribute. Currently the only attributes are the length, circularity flagi, and genome provenance (e.g. hg19) of the sequence, but more attributes might be added in the future as the need arises.

#### Details

Typically Seqinfo objects are not used directly but are part of higher level objects. Those higher level objects will generally provide a seqinfo accessor for getting/setting their Seqinfo component.

# **Constructor**

```
Seqinfo(seqnames, seqlengths=NA, isCircular=NA, genome=NA): Creates a
   Seqinfo object.
```
#### Accessor methods

In the code snippets below, x is a Seqinfo object.

length  $(x)$ : Gets the number of sequences in x.

sequames (x), sequames (x)  $\leq$  value: Gets/sets the names of the sequences in x. Those names must be non-NA, non-empty and unique. They are also called the *sequence levels* or the *keys* of the Seqinfo object.

Note that, in general, the end-user should not try to alter the sequence levels with segnames ( $x$ )  $\le$  value. The recommended way to do this is with seqlevels (x)  $\le$  value as described below.

```
names(x), names(x) \le - value: Same as seqnames(x) and seqnames(x) \le - value.
```
seqlevels(x): Same as seqnames(x).

seqlevels  $(x)$   $\le$  value: Can be used to rename, drop, add and/or reorder the sequence levels. value must be either a named or unnamed character vector. When value has names, the names only serve the purpose of mapping the new sequence levels to the old ones. Otherwise (i.e. when value is unnamed) this mapping is implicitly inferred from the following rules:

(1) If the number of new and old levels are the same, and if the positional mapping between the new and old levels shows that some or all of the levels are being renamed, and if the levels that are being renamed are renamed with levels that didn't exist before (i.e. are not present in the old levels), then seqlevels  $(x) < -\nu$  value will just rename the sequence levels. Note that in that case the result is the same as with sequences  $(x) < -\nu$  alue but it's still recommended to use  $seqlevels(x) < -$  value as it is safer.

(2) Otherwise (i.e. if the conditions for (1) are not satisfied) sequevels (x)  $\le$  value will consider that the sequence levels are not being renamed and will just perform  $x < -$ x[value].

See below for some examples.

- seqlengths(x), seqlengths(x)  $\leq$  value: Gets/sets the length for each sequence in x.
- isCircular(x), isCircular(x)  $\le$  value: Gets/sets the circularity flag for each sequence in x.
- isCircularWithKnownLength(x): Formally defined as (isCircular(x) %in% TRUE) & !is.na(seqlengths(x)).
- genome  $(x)$ , genome  $(x) < -v$ alue: Gets/sets the genome identifier or assembly name for each sequence in x.

#### <span id="page-18-0"></span>Seqinfo-class 19

#### Subsetting

In the code snippets below, x is a Seqinfo object.

 $x[i]$ : A Seqinfo object can be subsetted only by name i.e. i must be a character vector. This is a convenient way to drop/add/reorder the rows (aka the sequence levels) of a Seqinfo object. See below for some examples.

#### Coercion

In the code snippets below,  $x$  is a Seqinfo object.

as.data.frame(x): Turns x into a data frame.

as(x, "GenomicRanges"), as(x, "RangesList"): Turns x (with no NA lengths) into a GRanges or RangesList.

#### Combining Seqinfo objects

There are no  $\circ$  or  $r$  bind method for Seqinfo objects. Both would be expected to just append the rows in y to the rows in x resulting in an object of length  $\lceil \log n \rceil$  (x) + length(y). But that would tend to break the constraint that the seqnames of a Seqinfo object must be unique keys.

So instead, a merge method is provided.

In the code snippet below,  $x$  and  $y$  are Seqinfo objects.

merge  $(x, y)$ : Merge x and y into a single Seqinfo object where the keys (aka the seqnames) are union(seqnames(x), seqnames(y)). If a row in y has the same key as a row in x, and if the 2 rows contain compatible information (NA values are compatible with anything), then they are merged into a single row in the result. If they cannot be merged (because they contain different seqlengths, and/or circularity flags, and/or genome identifiers), then an error is raised. In addition to check for incompatible sequence information, merge(x, y) also compares sequames  $(x)$  with sequames  $(y)$  and issues a warning if each of them has names not in the other. The purpose of these checks is to try to detect situations where the user might be combining or comparing objects based on different reference genomes.

# Author(s)

H. Pages

# See Also

[seqinfo](#page-35-1)

```
## Note that all the arguments (except 'genome') must have the
## same length. 'genome' can be of length 1, whatever the lengths
## of the other arguments are.
x <- Seqinfo(seqnames=c("chr1", "chr2", "chr3", "chrM"),
             seqlengths=c(100, 200, NA, 15),
             isCircular=c(NA, FALSE, FALSE, TRUE),
             genome="toy")
x
x[c("chrY", "chr3", "chr1")] # subset by names
```

```
## Rename, drop, add and/or reorder the sequence levels:
xx < - xseqlevels(xx) <- sub("chr", "ch", seqlevels(xx)) # rename
xx
seqlevels(xx) <- rev(seqlevels(xx)) # reorder
xx
seqlevels(xx) <- c("ch1", "ch2", "chY") # drop/add/reorder
xx
seqlevels(xx) <- c(chY="Y", ch1="1", "22") # rename/reorder/drop/add
xx
y <- Seqinfo(seqnames=c("chr3", "chr4", "chrM"),
             seqlengths=c(300, NA, 15))
y
merge(x, y) # rows for chr3 and chrM are merged
suppressWarnings(merge(x, y))
## Note that, strictly speaking, merging 2 Seqinfo objects is not
## a commutative operation, i.e., in general 'z1 <- merge(x, y)'
## is not identical to 'z2 <- merge(y, x)'. However 'z1' and 'z2'
## are guaranteed to contain the same information (i.e. the same
## rows, but typically not in the same order):
suppressWarnings(merge(y, x))
## This contradicts what 'x' says about circularity of chr3 and chrM:
isCircular(y)[c("chr3", "chrM")] <- c(TRUE, FALSE)
y
if (interactive()) {
  merge(x, y) # raises an error
}
```
<span id="page-19-0"></span>SummarizedExperiment-class

*SummarizedExperiment instances*

# Description

The SummarizedExperiment class is an eSet-like container where rows represent ranges of interest (as a [GRanges-](#page-0-1)class) and columns represent samples (with sample data summarized as a [DataFrame-](#page-0-0)class). A SummarizedExperiment contains one or more assays, each represented by a matrix of numeric or other mode.

# Usage

```
## Constructors
```

```
SummarizedExperiment(assays, ...)
## S4 method for signature 'SimpleList'
SummarizedExperiment(assays, rowData = GRanges(),
    colData = DataFrame(), exptData = SimpleList(), \ldots,
    verbose = FALSE)
```
<span id="page-19-1"></span>

#### SummarizedExperiment-class 21

```
## S4 method for signature 'missing'
SummarizedExperiment(assays, ...)
## S4 method for signature 'list'
SummarizedExperiment(assays, ...)
## S4 method for signature 'matrix'
SummarizedExperiment(assays, ...)
## Accessors
assays(x, ..., withDimnames=TRUE)
assays(x, ...) <- value
\text{assay}(x, i, \ldots)assay(x, i, ...) <- value
rowData(x, ...)
rowData(x, ...) <- value
\text{colData}(x, \ldots)colData(x, ...) <- value
exptData(x, ...)
exptData(x, ...) <- value
## S4 method for signature 'SummarizedExperiment'
dim(x)
## S4 method for signature 'SummarizedExperiment'
dimnames(x)
## S4 replacement method for signature 'SummarizedExperiment,NULL'
dimnames(x) <- value
## S4 replacement method for signature 'SummarizedExperiment, list'
dimnames(x) <- value
## Subsetting
```

```
## S4 method for signature 'SummarizedExperiment'
x[i, j, ..., drop=TRUE]
## S4 replacement method for signature 'SummarizedExperiment, ANY, ANY, SummarizedE
x[i, j] <- value
```
# Arguments

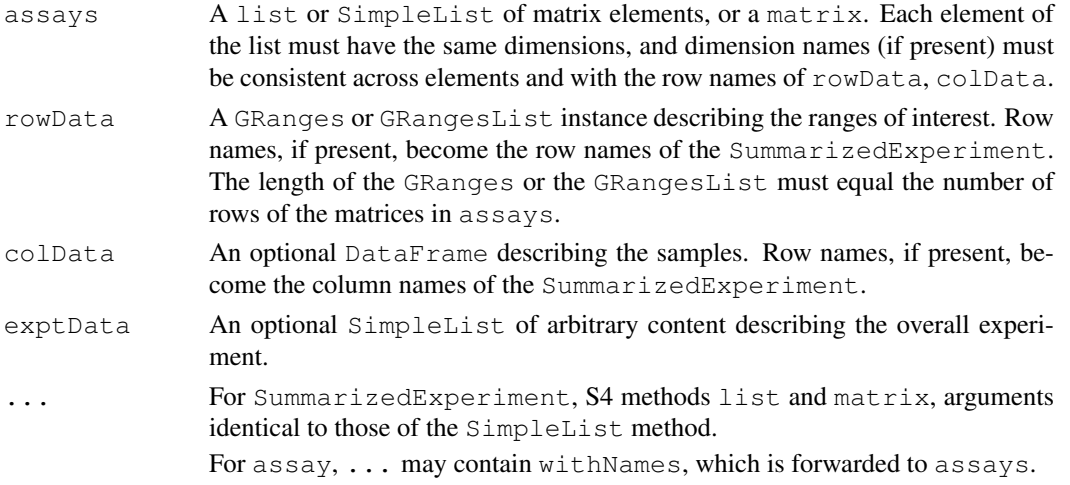

<span id="page-21-0"></span>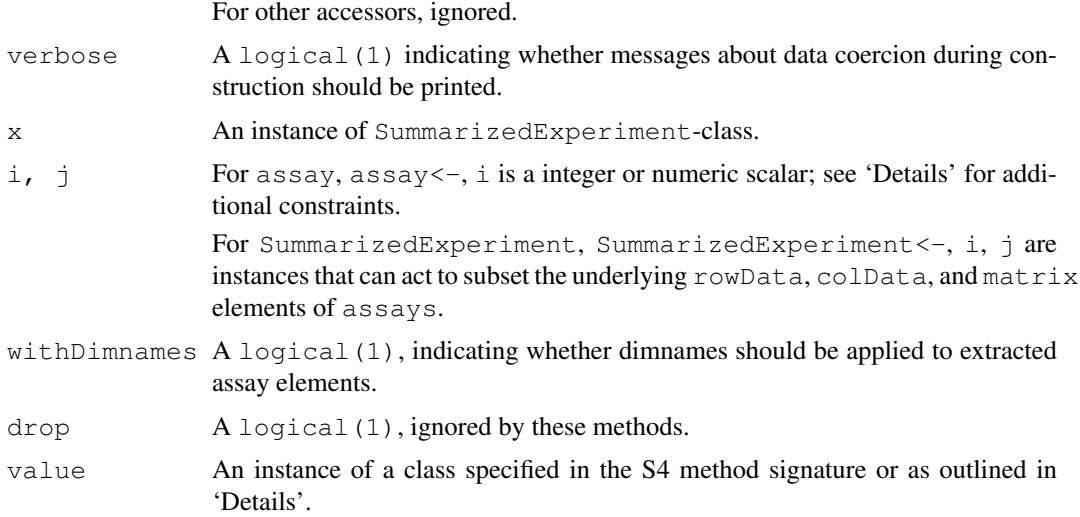

# Details

The SummarizedExperiment class is meant for numeric and other data types derived from a sequencing experiment. The structure is rectangular, like an eSet in **Biobase**.

The rows of a SummarizedExperiment instance represent ranges (in genomic coordinates) of interest. The ranges of interest are described by a [GRanges-](#page-0-1)class or a [GRangesList](#page-5-1)class instance, accessible using the rowData function, described below. The GRanges and GRangesList classes contains sequence (e.g., chromosome) name, genomic coordinates, and strand information. Each range can be annotated with additional data; this data might be used to describe the range (analogous to annotations associated with genes in a  $\epsilon$ S $\epsilon$ t) or to summarize results (e.g., statistics of differential abundance) relevant to the range. Rows may or may not have row names; they often will not.

Each column of a SummarizedExperiment instance represents a sample. Information about the samples are stored in a [DataFrame-](#page-0-0)class, accessible using the function colData, described below. The DataFrame must have as many rows as there are columns in the SummarizedExperiment, with each row of the DataFrame providing information on the sample in the corresponding column of the SummarizedExperiment. Columns of the DataFrame represent different sample attributes, e.g., tissue of origin, etc. Columns of the DataFrame can themselves be annotated (via the [values](#page-0-0) function) in a fashion similar to the varMetadata facilities of the eSet class. Column names typically provide a short identifier unique to each sample.

A SummarizedExperiment can also contain information about the overall experiment, for instance the lab in which it was conducted, the publications with which it is associated, etc. This information is stored as a [SimpleList-](#page-0-0)class, accessible using the exptData function. The form of the data associated with the experiment is left to the discretion of the user.

The SummarizedExperiment is appropriate for matrix-like data. The data are accessed using the assays function, described below. This returns a SimpleList-class instance. Each element of the list must itself be a matrix (of any mode) and must have dimensions that are the same as the dimensions of the SummarizedExperiment in which they are stored. Row and column names of each matrix must either be NULL or match those of the SummarizedExperiment during construction. It is convenient for the elements of SimpleList of assays to be named.

The SummarizedExperiment class has the following slots; this detail of class structure is not relevant to the user.

exptData A [SimpleList-](#page-0-0)class instance containing information about the overall experiment.

- <span id="page-22-0"></span>rowData A [GRanges-](#page-0-2)class instance defining the ranges of interest and associated metadata.
- colData A [DataFrame-](#page-0-0)class instance describing the samples and associated metadata.
- assays A [SimpleList-](#page-0-0)class instance, each element of which is a matrix summarizing data associated with the corresponding range and sample.

# **Constructor**

Instances are constructed using the SummarizedExperiment function with arguments outlined above.

#### Accessors

In the following code snippets, x is a SummarizedExperiment instance.

- assays(x), assays(x)  $\leq$  value: Get or set the assays. value is a list or SimpleList, each element of which is a matrix with the same dimensions as x.
- assay(x, i), assay(x, i) <- value: A convenient alternative (to assays(x)  $\lbrack \lbrack i \rbrack \rbrack$ , assays(x)  $[\iota]$ ]  $\leq$  value) to get or set the ith (default first) assay element. value must be a matrix of the same dimension as  $x$ , and with dimension names NULL or consistent with those of x.
- rowData $(x)$ , rowData $(x)$  <- value: Get or set the row data. value is a Genomic Ranges instance. Row names of value must be NULL or consistent with the existing row names of x.
- colData $(x)$ , colData $(x)$  <- value: Get or set the column data. value is a DataFrame instance. Row names of value must be NULL or consistent with the existing column names of x.
- $exptData(x), exptData(x) < -$  value: Get or set the experiment data. value is a list or SimpleList instance, with arbitrary content.
- dim(x): Get the dimensions (ranges x samples) of the SummarizedExperiment.
- dimnames (x), dimnames (x)  $\le$  value: Get or set the dimension names. value is usually a list of length 2, containing elements that are either NULL or vectors of appropriate length for the corresponding dimension. value can be NULL, which removes dimension names. This method implies that rownames, rownames<-, colnames, and colnames<- are all available.

#### Subsetting

In the code snippets below, x is a SummarizedExperiment instance.

 $x[i, j], x[i, j]$  <- value: Create or replace a subset of x. i, j can be numeric, logical, character, or missing. value must be a SummarizedExperiment instance with dimensions, dimension names, and assay elements consistent with the subset  $x[i, j]$  being replaced.

# Author(s)

Martin Morgan, <mtmorgan@fhcrc.org>

# See Also

[GRanges,](#page-0-2) [DataFrame,](#page-0-0) [SimpleList,](#page-0-0)

# Examples

```
nrows <-200; ncols <-6counts <- matrix(runif(nrows * ncols, 1, 1e4), nrows)
rowData <- GRanges(rep(c("chr1", "chr2"), c(50, 150)),
                   IRanges(floor(runif(200, 1e5, 1e6)), width=100),
                   strand=sample(c("+", "-"), 200, TRUE))
colData <- DataFrame(Treatment=rep(c("ChIP", "Input"), 3),
                    row.names=LETTERS[1:6])
sset <- SummarizedExperiment (assays=SimpleList (counts=counts),
              rowData=rowData, colData=colData)
sset
assays(sset) <- endoapply(assays(sset), asinh)
head(assay(sset))
```
cigar-utils *CIGAR utility functions*

# Description

Utility functions for low-level CIGAR manipulation.

## Usage

```
cigarOpTable(cigar)
cigarToQWidth(cigar, before.hard.clipping=FALSE)
cigarToWidth(cigar)
cigarQNarrow(cigar, start=NA, end=NA, width=NA)
cigarNarrow(cigar, start=NA, end=NA, width=NA)
cigarToIRanges(cigar, drop.D.ranges=FALSE, merge.ranges=TRUE)
cigarToIRangesListByAlignment(cigar, pos, flag=NULL, drop.D.ranges=FALSE)
cigarToIRangesListByRName(cigar, rname, pos, flag=NULL, drop.D.ranges=FALSE,
                          merge.ranges=TRUE)
queryLoc2refLoc(qloc, cigar, pos=1)
queryLocs2refLocs(qlocs, cigar, pos, flag=NULL)
splitCigar(cigar)
cigarToRleList(cigar)
cigarToCigarTable(cigar)
summarizeCigarTable(x)
```
# Arguments

cigar A character vector/factor containing the extended CIGAR string for each read. For cigarToIRanges and queryLoc2refLoc, this must be a single string (i.e. a character vector/factor of length 1).

<span id="page-23-0"></span>

<span id="page-24-0"></span>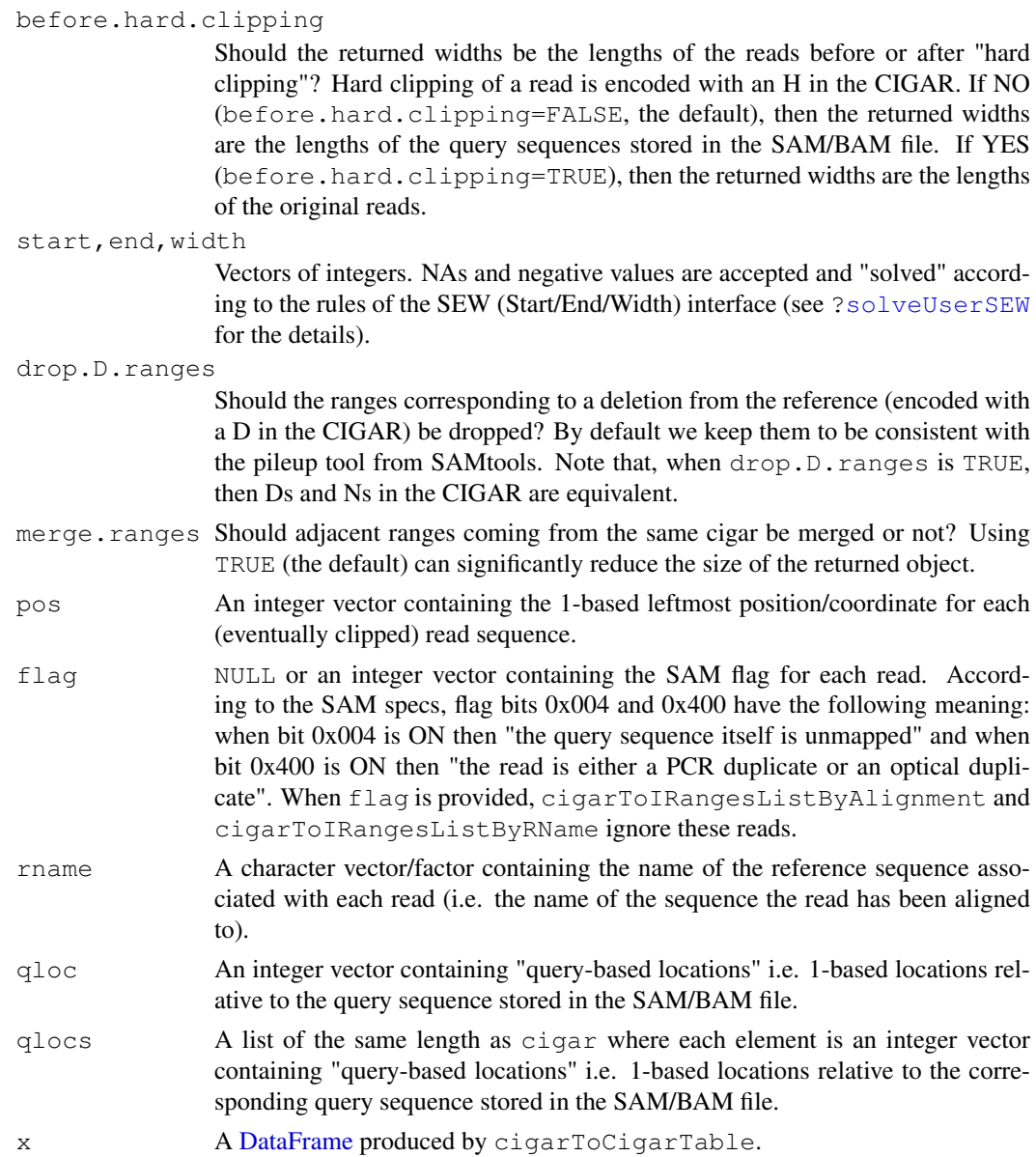

# Value

For cigarOpTable: An integer matrix with number of rows equal to the length of cigar and seven columns, one for each extended CIGAR operation.

For cigarToQWidth: An integer vector of the same length as cigar where each element is the width of the query (i.e. the length of the query sequence) as inferred from the corresponding element in cigar (NAs in cigar will produce NAs in the returned vector).

For cigarQNarrow and cigarNarrow: A character vector of the same length as cigar containing the narrowed cigars. In addition the vector has an "rshift" attribute which is an integer vector of the same length as cigar. It contains the values that would need to be added to the POS field of a SAM/BAM file as a consequence of this cigar narrowing.

For cigarToWidth: An integer vector of the same length as cigar where each element is the width of the alignment (i.e. its total length on the reference, gaps included) as inferred from the corresponding element in cigar (NAs in cigar will produce NAs in the returned vector).

For cigarToIRanges: An [IRanges](#page-0-0) object describing where the bases in the read align with respect to an imaginary reference sequence assuming that the leftmost aligned base is at position 1 in the reference (i.e. at the first position).

For cigarToIRangesListByAlignment: A [CompressedNormalIRangesList](#page-0-0) object of the same length as cigar.

For cigarToIRangesListByRName: A named [IRangesList](#page-0-0) object with one element [\(IRanges\)](#page-0-0) per unique reference sequence.

For queryLoc2refLoc: An integer vector of the same length as qloc containing the "referencebased locations" (i.e. the 1-based locations relative to the reference sequence) corresponding to the "query-based locations" passed in qloc.

For queryLocs2refLocs: A list of the same length as qlocs where each element is an integer vector containing the "reference-based locations" corresponding to the "query-based locations" passed in the corresponding element in qlocs.

For splitCigar: A list of the same length as cigar where each element is itself a list with 2 elements of the same lengths, the 1st one being a raw vector containing the CIGAR operations and the 2nd one being an integer vector containing the lengths of the CIGAR operations.

For cigarToRleList: A [CompressedRleList](#page-0-0) object.

For cigarToCigarTable: A frequency table of the CIGARs in the form of a [DataFrame](#page-0-0) with two columns: cigar (a [CompressedRleList\)](#page-0-0) and count (an integer).

For summarizeCigarTable: A list with two elements: AlignedCharacters (integer) and Indels (matrix)

#### Author(s)

H. Pages and P. Aboyoun

#### References

<http://samtools.sourceforge.net/>

# See Also

[IRanges-class,](#page-0-0) [IRangesList-class,](#page-0-0) [coverage](#page-0-0), [RleList-class](#page-0-0)

```
## ---------------------------------------------------------------------
## A. SIMPLE EXAMPLES
## ---------------------------------------------------------------------
## With a cigar vector of length 1:
cigar1 <- "3H15M55N4M2I6M2D5M6S"
## cigarToQWidth()/cigarToWidth():
cigarToQWidth(cigar1)
cigarToQWidth(cigar1, before.hard.clipping=TRUE)
cigarToWidth(cigar1)
## cigarQNarrow():
cigarQNarrow(cigar1, start=4, end=-3)
cigarQNarrow(cigar1, start=10)
cigarQNarrow(cigar1, start=19)
```
<span id="page-25-0"></span>

```
cigarQNarrow(cigar1, start=24)
## cigarNarrow():
cigarNarrow(cigar1) # only drops the soft/hard clipping
cigarNarrow(cigar1, start=10)
cigarNarrow(cigar1, start=15)
cigarNarrow(cigar1, start=15, width=57)
cigarNarrow(cigar1, start=16)
#cigarNarrow(cigar1, start=16, width=55) # ERROR! (empty cigar)
cigarNarrow(cigar1, start=71)
cigarNarrow(cigar1, start=72)
cigarNarrow(cigar1, start=75)
## cigarToIRanges():
cigarToIRanges(cigar1)
cigarToIRanges(cigar1, merge.ranges=FALSE)
cigarToIRanges(cigar1, drop.D.ranges=TRUE)
## With a cigar vector of length 4:
cigar2 <- c("40M", cigar1, "2S10M2000N15M", "3H25M5H")
pos <- c(1, 1001, 1, 351)
cigarToIRangesListByAlignment(cigar2, pos)
rname <- c("chr6", "chr6", "chr2", "chr6")
cigarToIRangesListByRName(cigar2, rname, pos)
cigarOpTable(cigar2)
splitCigar(cigar2)
cigarToRleList(cigar2)
cigarToCigarTable(cigar2)
cigarToCigarTable(cigar2)[,"cigar"]
cigarToCigarTable(cigar2)[,"count"]
summarizeCigarTable(cigarToCigarTable(cigar2))
## ---------------------------------------------------------------------
## B. PERFORMANCE
## ---------------------------------------------------------------------
if (interactive()) {
  ## We simulate 20 millions aligned reads, all 40-mers. 95% of them
  ## align with no indels. 5% align with a big deletion in the
  ## reference. In the context of an RNAseq experiment, those 5% would
  ## be suspected to be "junction reads".
  set.seed(123)
 nreads <- 20000000L
 njunctionreads <- nreads * 5L / 100L
  cigar3 <- character(nreads)
  cigar3[] <- "40M"
  junctioncigars <- paste(
     paste(10:30, "M", sep=""),
     paste(sample(80:8000, njunctionreads, replace=TRUE), "N", sep=""),
     paste(30:10, "M", sep=""), sep="")
  cigar3[sample(nreads, njunctionreads)] <- junctioncigars
  some_fake_rnames <- paste("chr", c(1:6, "X"), sep="")
  rname <- sample(some_fake_rnames, nreads, replace=TRUE)
```

```
pos <- sample(80000000L, nreads, replace=TRUE)
  ## The following takes < 5 sec. to complete:
  system.time(rglist <- cigarToIRangesListByAlignment(cigar3, pos))
  ## The following takes < 10 sec. to complete:
  system.time(irl <- cigarToIRangesListByRName(cigar3, rname, pos))
  ## Internally, cigarToIRangesListByRName() turns 'rname' into a factor
  ## before starting the calculation. Hence it will run sligthly
  ## faster if 'rname' is already a factor.
  rname2 <- as.factor(rname)
  system.time(irl2 <- cigarToIRangesListByRName(cigar3, rname2, pos))
  ## The sizes of the resulting objects are about 240M and 160M,
  ## respectively:
  object.size(rglist)
  object.size(irl)
}
## ---------------------------------------------------------------------
## C. COMPUTE THE COVERAGE OF THE READS STORED IN A BAM FILE
## ---------------------------------------------------------------------
## The information stored in a BAM file can be used to compute the
## "coverage" of the mapped reads i.e. the number of reads that hit any
## given position in the reference genome.
## The following function takes the path to a BAM file and returns an
## object representing the coverage of the mapped reads that are stored
## in the file. The returned object is an RleList object named with the
## names of the reference sequences that actually receive some coverage.
extractCoverageFromBAM <- function(file)
{
  ## This ScanBamParam object allows us to load only the necessary
  ## information from the file.
 param <- ScanBamParam(flag=scanBamFlag(isUnmappedQuery=FALSE,
                                         isDuplicate=FALSE),
                        what=c("rname", "pos", "cigar"))
 bam <- scanBam(file, param=param)[[1]]
  ## Note that unmapped reads and reads that are PCR/optical duplicates
  ## have already been filtered out by using the ScanBamParam object above.
 irl <- cigarToIRangesListByRName(bam$cigar, bam$rname, bam$pos)
 irl <- irl[elementLengths(irl) != 0] # drop empty elements
  coverage(irl)
}
library(Rsamtools)
f1 <- system.file("extdata", "ex1.bam", package="Rsamtools")
extractCoverageFromBAM(f1)
```

```
countGenomicOverlaps
```
*Count Read Hits in Genomic Features*

# <span id="page-28-0"></span>Description

Count read hits per exon or transcript and resolve multi-hit reads.

# Usage

```
## S4 method for signature 'GRangesList,GRangesList'
countGenomicOverlaps(
    query, subject,
    type = c("any", "start", "end", "within", "equal"),
    resolution = c("none", "divide", "uniqueDisjoint"),
    ignore.strand = FALSE, splitreads = TRUE, \ldots)
```
# Arguments

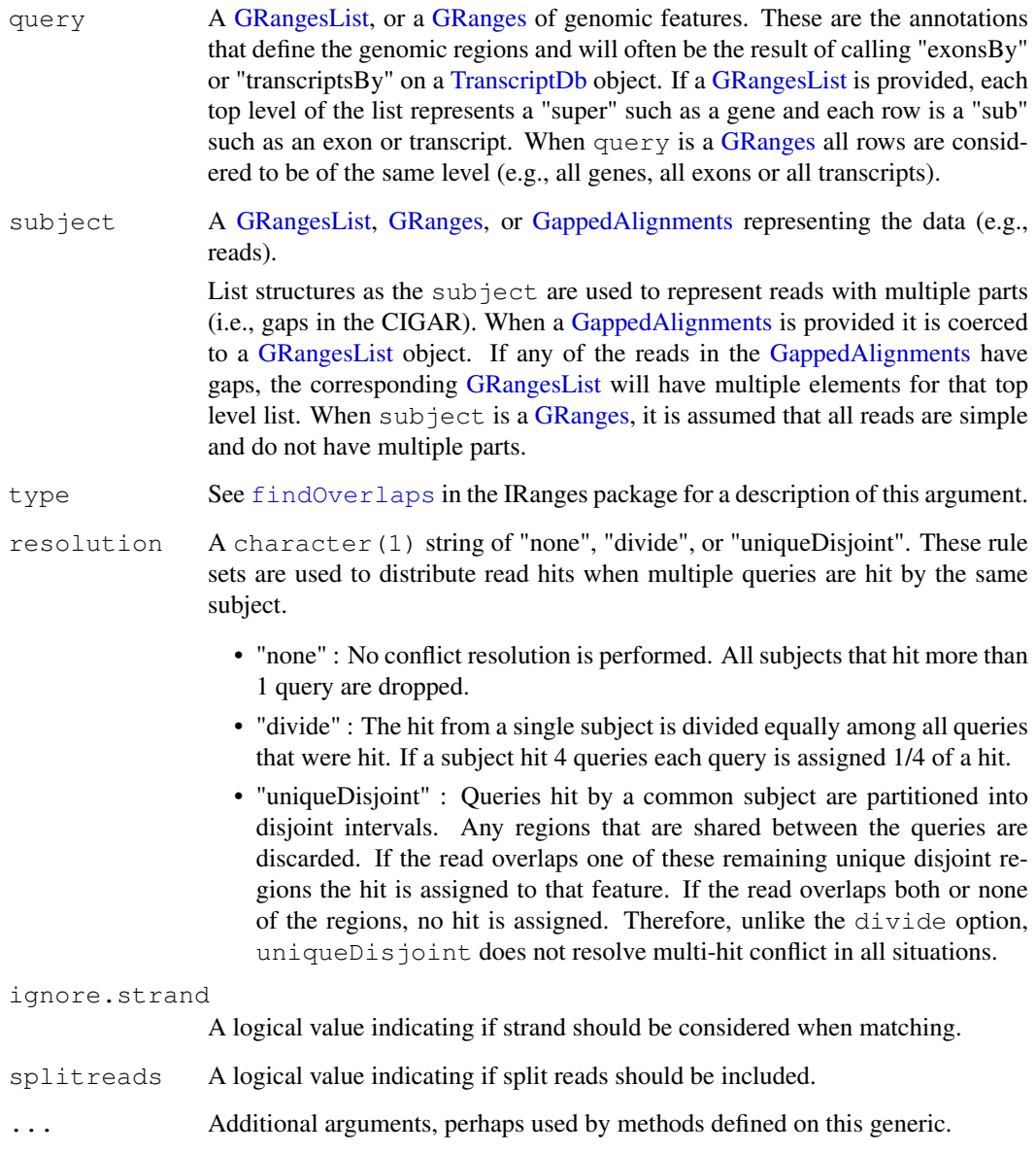

# Details

The countGenomicOverlaps methods use the findOverlaps function in conjunction with a resolution method to identify overlaps and resolve subjects (reads) that match multiple queries (annotation regions). The usual type argument of findOverlaps is used to specify the type of overlap. The resolution argument is used to select a method to resolve the conflict when a subject hits more than 1 query. Here the term 'hit' means an overlap identified by findOverlaps.

The primary difference in the handling of split reads vs simple reads (i.e., no gap in the CIGAR) is the portion of the read hit each split read fragment has to contribute. All reads, whether simple or split, have an overall value of 1 to contribute to a query they hit. In the case of the split reads, this value is further divided by the number of fragments in the read. For example, if a split read has 3 fragments (i.e., two gaps in the CIGAR) each fragment has a value of 1/3 to contribute to the query they hit. As with the simple reads, depending upon the resolution chosen the value may be divided, fully assigned or discarded.

More detailed examples can be found in the countGenomicOverlaps vignette.

# Value

A vector of counts

# Author(s)

Valerie Obenchain and Martin Morgan

```
## Not run:
rng1 <- function(s, w)
GRanges(seq="chr1", IRanges(s, width=w), strand="+")
rng2 \leftarrow function(s, w)
GRanges(seq="chr2", IRanges(s, width=w), strand="+")
query <- GRangesList(A=rng1(1000, 500),
                    B=rng2(2000, 900),
                    C=rng1(c(3000, 3600), c(500, 300)),
                    D=rng2(c(7000, 7500), c(600, 300)),
                    E1=rng1(4000, 500), E2=rng1(c(4300, 4500), c(400, 400)),
                    F=rng2(3000, 500),
                    G=rng1(c(5000, 5600), c(500, 300)),
                    H1=rng1(6000, 500), H2=rng1(6600, 400))
subj <- GRangesList(a=rng1(1400, 500),
                     b=rng2(2700, 100),
                     c=rng1(3400, 300),
                     d=rng2(7100, 600),
                     e=rng1(4200, 500),
                     f=rng2(c(3100, 3300), 50),
                     g=rng1(c(5400, 5600), 50),
                     h=rng1(c(6400, 6600), 50))
## Overlap type = "any"
none <- countGenomicOverlaps(query, subj,
                             type="any", resolution="none")
divide <- countGenomicOverlaps(query, subj,
```

```
type="any", resolution="divide")
uniqueDisjoint <- countGenomicOverlaps(query, subj, type="any",
                                       resolution="uniqueDisjoint")
data.frame(none = none,
           divide = divide,
           uniqDisj = uniqueDisjoint)
## Split read with 4 fragments :
splitreads <- GRangesList(c(rng1(c(3000, 3200, 4000), 100), rng1(5400, 300)))
## Unlist both the splitreads and the query to see
## - read fragments 1 and 2 both hit query 3
## - read fragment 3 hits query 7
## - read fragment 4 hits query 11 and 12
findOverlaps(unlist(query), unlist(splitreads))
## Use countGenomicOverlaps to avoid double counting.
## Because this read has 4 parts each part contributes a count of 1/4.
## When resolution="none" only reads that hit a single region are counted.
split_none <- countGenomicOverlaps(query, splitreads, type="any",
                                   resolution="none")
## When resolution="divide" all reads are counted by dividing their count
## evenly between the regions they hit. Region 3 of the query was hit
## by two reads each contributing a count of 1/4. Region 7 was hit
## by one read contributing a count of 1/4. Regions 11 and 12 were both
## hit by the same read resulting in having to share (i.e., "divide") the
## single 1/4 hit read 4 had to contribute.
split_divide <- countGenomicOverlaps(query, splitreads,
                                     type="any", resolution="divide")
data.frame(none = split none,
           divide = split_divide)
## End(Not run)
```
<span id="page-30-0"></span>coverage-methods *GRanges, GRangesList and GappedAlignments coverage*

#### Description

[coverage](#page-0-0) methods for [GRanges,](#page-0-2) [GRangesList](#page-5-0) and [GappedAlignments](#page-10-0) objects.

#### Usage

```
## S4 method for signature 'GenomicRanges'
coverage(x, shift=0L, width=NULL, weight=1L, ...)
```
# Arguments

x A [GRanges,](#page-0-2) [GRangesList](#page-5-0) or [GappedAlignments](#page-10-0) object. shift, width, weight, ... See [coverage](#page-0-0) in the IRanges package for a description of these optional arguments.

#### Details

Here is how optional arguments shift, width and weight are handled when x is a [GRanges](#page-0-2) object:

- shift, weight: can be either a numeric vector (integers) or a list. If a list, then it should be named by the sequence levels in  $x$  (i.e. by the names of the underlying sequences), and its elements are passed into the coverage method for [IRanges](#page-0-0) objects. If a numeric vector, then it is first recycled to the length of  $x$ , then turned into a list with split (shift, as. factor (seqnames  $(x)$ )), and finally the elements of this list are passed into the coverage method for [IRanges](#page-0-0) objects.
- width: can be either NULL or a numeric vector. If a numeric vector, then it should be named by the sequence levels in x. If NULL (the default), then it is replaced with seqlengths  $(x)$ . Like for shift and weight, its elements are passed into the coverage method for [IRanges](#page-0-0) objects (if the element is NA then NULL is passed instead).

When x is a [GRangesList](#page-5-0) object, coverage  $(x, \ldots)$  is equivalent to coverage (unlist  $(x)$ , ...).

```
GappedAlignments object, coverage (x, \ldots) is equivalent to coverage (as (x,"GRangesList"), ...).
```
#### Value

Returns a named [RleList](#page-0-0) object with one element ('integer' Rle) per underlying sequence in x representing how many times each position in the sequence is covered by the intervals in x.

# Author(s)

P. Aboyoun and H. Pages

# See Also

[coverage](#page-0-0), [RleList-class,](#page-0-0) [GRanges-class,](#page-0-1) [GRangesList-class,](#page-5-1) [GappedAlignments-class](#page-10-1)

```
## Coverage of a GRanges object:
gr <- GRanges(
        seqnames=Rle(c("chr1", "chr2", "chr1", "chr3"), c(1, 3, 2, 4)),
         ranges=IRanges(1:10, end=10),
         strand=Rle(strand(c("-", "+", "*", "+", "-")), c(1, 2, 2, 3, 2)),
        seqlengths=c(chr1=11, chr2=12, chr3=13))
cvg <- coverage(gr)
pcvg <- coverage(gr[strand(gr) == "+"])
mcvg \leq coverage(gr[strand(gr) == "-"])
scvg \leq coverage(qr[strand(qr) == "*"])
stopifnot(identical(pcvg + mcvg + scvg, cvg))
## Coverage of a GRangesList object:
gr1 <- GRanges(seqnames="chr2",
                ranges=IRanges(3, 6),
                strand = "+")
gr2 <- GRanges(seqnames=c("chr1", "chr1"),
                ranges=IRanges(c(7,13), width=3),
                strand=c(\mathbf{''} + \mathbf{''}, \mathbf{''} - \mathbf{''})gr3 <- GRanges(seqnames=c("chr1", "chr2"),
```
<span id="page-31-0"></span>

# <span id="page-32-1"></span>findOverlaps-methods 33

```
ranges=IRanges(c(1, 4), c(3, 9)),
               strand=c(" -", " -"))
grl <- GRangesList(gr1=gr1, gr2=gr2, gr3=gr3)
stopifnot(identical(coverage(grl), coverage(unlist(grl))))
## Coverage of a GappedAlignments object:
library(Rsamtools) # because file ex1.bam is in this package
galn_file <- system.file("extdata", "ex1.bam", package="Rsamtools")
galn <- readGappedAlignments(galn_file)
stopifnot(identical(coverage(galn), coverage(as(galn, "GRangesList"))))
```
<span id="page-32-0"></span>findOverlaps-methods

*GRanges, GRangesList and GappedAlignments Interval Overlaps*

# Description

Finds interval overlaps between a GRanges, GRangesList or GappedAlignments object and another object containing ranges.

#### Usage

```
## S4 method for signature 'GenomicRanges, GenomicRanges'
findOverlaps(query, subject,
   maxgap = 0L, minoverlap = 1L,
   type = c("any", "start", "end", "within", "equal"),
    select = c("all", "first"), ignore.strand = FALSE)## S4 method for signature 'GenomicRanges, GenomicRanges'
countOverlaps(query, subject,
   maxgap = 0L, minoverlap = 1L,
   type = c("any", "start", "end", "within", "equal"),
    ignore.strand = FALSE)
## S4 method for signature 'GenomicRanges, GenomicRanges'
subsetByOverlaps(query, subject,
   maxcap = 0L, minoverlap = 1L,
   type = c("any", "start", "end", "within", "equal"),
    ignore.strand = FALSE)
## S4 method for signature 'GenomicRanges, GenomicRanges'
match(x, table,
   nomatch = NA_integer_, incomparables = NULL)
# Also: x %in% table
```
#### Arguments

```
query, subject, x, table
                A GRanges, GRangesList or GappedAlignments object. RangesList and Ranged-
                Data are also accepted for one of query or subject (x or table for match).
maxgap, minoverlap, type, select
                findOverlaps in the IRanges package for a description of these argu-
                ments.
ignore.strand
```
When set to TRUE, the strand information is ignored in the overlap calculations.

nomatch The integer value to be returned in the case when no match is found. incomparables

This value is ignored.

# Details

When the query and the subject are [GRanges](#page-0-2) or [GRangesList](#page-5-0) objects, findOverlaps uses the triplet (sequence name, range, strand) to determine which features (see paragraph below for the definition of feature) from the query overlap which features in the subject, where a strand value of " $\star$ " is treated as occurring on both the " $+$ " and " $-$ " strand. An overlap is recorded when a feature in the query and a feature in the subject have the same sequence name, have a compatible pairing of strands (e.g. "+"/"+", "-"/"-", "\*"/"+", "\*"/"-", etc.), and satisfy the interval overlap requirements. Strand is taken as  $"\star"$  for RangedData and RangesList.

In the context of findOverlaps, a feature is a collection of ranges that are treated as a single entity. For [GRanges](#page-0-2) objects, a feature is a single range; while for [GRangesList](#page-5-0) objects, a feature is a list element containing a set of ranges. In the results, the features are referred to by number, which run from 1 to length (query)/length(subject).

When the query or the subject (or both) is a [GappedAlignments](#page-10-0) object, it is first turned into a [GRangesList](#page-5-0) object (with as( , "GRangesList")) and then the rules described previously apply.

# Value

For findOverlaps either a RangesMatching object when select  $=$  "all" or an integer vector when select  $=$  "first".

For countOverlaps an integer vector containing the tabulated query overlap hits.

For subsetByOverlaps an object of the same class as query containing the subset that overlapped at least one entity in subject.

For match same as findOverlaps when select  $=$  "first".

For  $\frac{1}{2}$  in  $\frac{1}{2}$  the logical vector produced by ! is.na (match(x, table)).

For RangedData and RangesList, with the exception of subsetByOverlaps, the results align to the unlisted form of the object. This turns out to be fairly convenient for RangedData (not so much for RangesList, but something has to give).

#### Author(s)

P. Aboyoun, S. Falcon, M. Lawrence, N. Gopalakrishnan and H. Pages

# See Also

[findOverlaps](#page-0-0), [RangesMatching-class,](#page-0-0) [GRanges-class,](#page-0-1) [GRangesList-class,](#page-5-1) [GappedAlignments](#page-10-1)[class](#page-10-1)

```
## ---------------------------------------------------------------------
## WITH GRanges AND/OR GRangesList OBJECTS
## ---------------------------------------------------------------------
## GRanges object:
gr <-
  GRanges(seqnames =
```
<span id="page-33-0"></span>

```
Rle(c("chr1", "chr2", "chr1", "chr3"), c(1, 3, 2, 4)),
          ranges =
          IRanges(1:10, width = 10:1, names = head(letters, 10)),
          strand =
          Rle(strand(c("-", "+", "*", "+", "-")).
             c(1, 2, 2, 3, 2),
          score = 1:10,
          GC = seq(1, 0, length=10)gr
## GRangesList object:
gr1 <-GRanges(seqnames = "chr2", ranges = IRanges(3, 6),
          strand = "+", score = 5L, GC = 0.45)
\sigma r2 < -GRanges(seqnames = c("chr1", "chr1"),
          ranges = IRanges(c(7, 13), width = 3),
          strand = c("+", "-"), score = 3:4, GC = c(0.3, 0.5))\sigmar3 <-
 GRanges(seqnames = c("chr1", "chr2"),
          ranges = IRanges(c(1, 4), c(3, 9)),
          strand = c("-", "-"), score = c(6L, 2L), GC = c(0.4, 0.1))qrlist \leq GRangesList("qr1" = qr1, "qr2" = qr2, "qr3" = qr3)
## Overlapping two GRanges objects:
table(gr %in% gr1)
countOverlaps(gr, gr1)
findOverlaps(gr, gr1)
subsetByOverlaps(gr, gr1)
countOverlaps(gr, gr1, type = "start")
findOverlaps(qr, qr1, type = "start")
subsetByOverlaps(gr, gr1, type = "start")
findOverlaps(gr, gr1, select = "first")
findOverlaps(gr1, gr)
findOverlaps(gr1, gr, type = "start")
findOverlaps(gr1, gr, type = "within")
findOverlaps(gr1, gr, type = "equal")
## Overlapping a GRanges and a GRangesList object:
table(grlist %in% gr)
countOverlaps(grlist, gr)
findOverlaps(grlist, gr)
subsetByOverlaps(grlist, gr)
countOverlaps(grlist, gr, type = "start")
findOverlaps(grlist, gr, type = "start")
subsetByOverlaps(grlist, gr, type = "start")
findOverlaps(grlist, gr, select = "first")
## Overlapping two GRangesList objects:
countOverlaps(grlist, rev(grlist))
findOverlaps(grlist, rev(grlist))
subsetByOverlaps(grlist, rev(grlist))
## ---------------------------------------------------------------------
```

```
## WITH A GappedAlignments OBJECT
## ---------------------------------------------------------------------
library(Rsamtools) # because file ex1.bam is in this package
galn_file <- system.file("extdata", "ex1.bam", package="Rsamtools")
galn <- readGappedAlignments(galn_file)
subject <- granges(galn)[1]
## Note the absence of query no. 9 (i.e. 'galn[9]') in this result:
as.matrix(findOverlaps(galn, subject))
## This is because, by default, findOverlaps()/countOverlaps() are
## strand specific:
galn[8:10]
countOverlaps(galn[8:10], subject)
countOverlaps(galn[8:10], subject, ignore.strand=TRUE)
## Advanced examples:
subsetByOverlaps(galn, subject)
table(match(galn, subject), useNA = "ifany")
table(galn %in% subject)
```
<span id="page-35-1"></span>seqinfo *Accessing sequence information*

#### <span id="page-35-0"></span>Description

A set of generic functions for getting/setting sequence information from/on an object.

# Usage

```
seqinfo(x)
seqinfo(x, new2old=NULL, force=FALSE) <- value
segnames(x)
seqnames(x) <- value
seqlevels(x)
seqlevels(x, force=FALSE) <- value
seqlengths(x)
seqlengths(x) \leftarrow value
isCircular(x)
isCircular(x) <- value
isCircularWithKnownLength(x)
genome(x)
genome(x) <- value
```
<span id="page-35-2"></span>

#### <span id="page-36-0"></span>seqinfo 37

#### Arguments

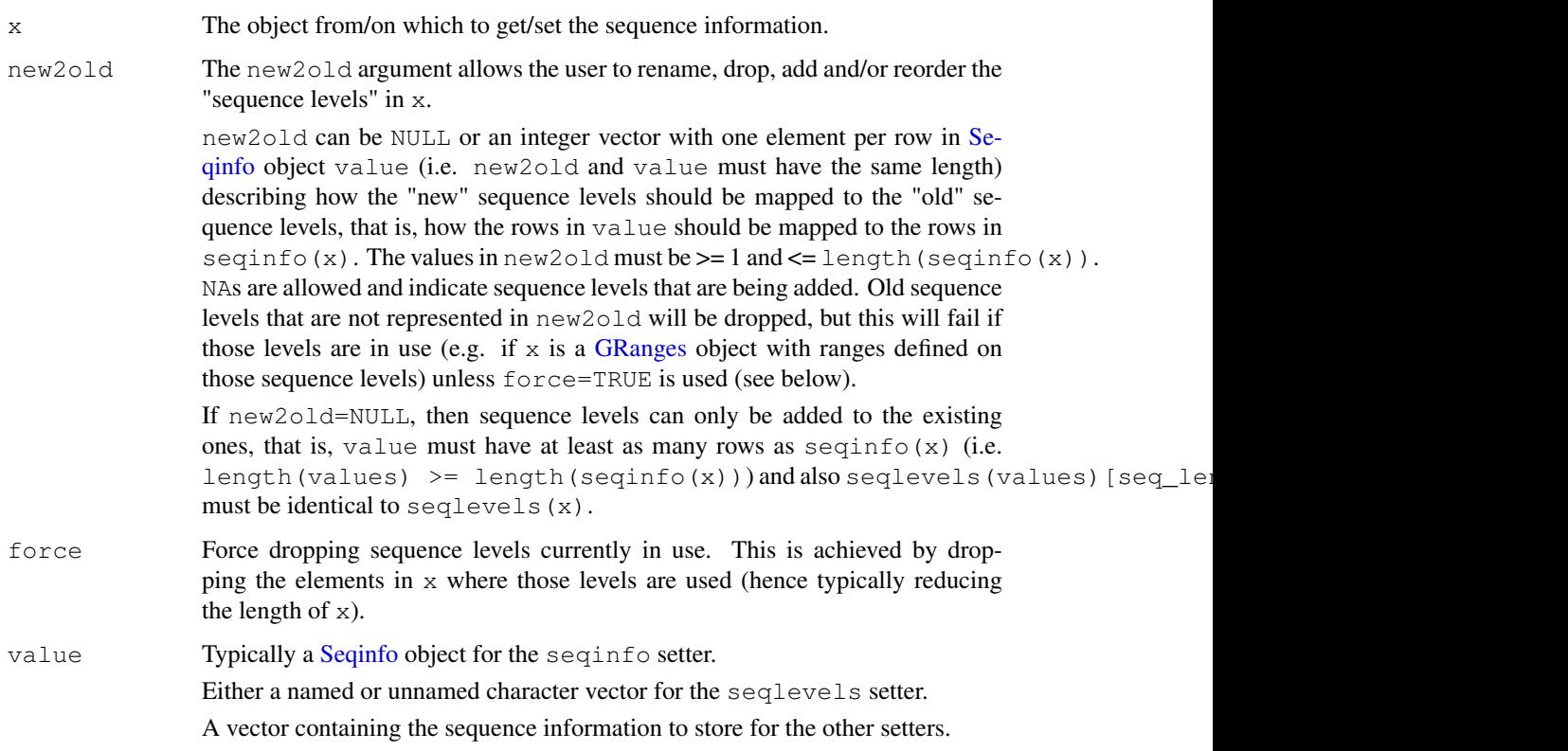

# Details

Various classes implement methods for those generic functions.

The [Seqinfo](#page-16-0) class plays a central role for those generics because:

- It implements methods for all the above generics except for seqinfo. That is, the seqnames, seqlevels, seqlengths, isCircular, isCircularWithKnownLength and genome getters are defined for [Seqinfo](#page-16-0) objects.
- Classes that implement the seqinfo getter are typically expected to return a [Seqinfo](#page-16-0) object.
- Default seqlevels, seqlengths, isCircular, isCircularWithKnownLength and genome getters and setters are provided. By default,  $seqlevels(x)$  does  $seqlevels(seqinfo(x)),$ seqlengths(x) does seqlengths(seqinfo(x)), isCircular(x) does isCircular(seqinfo(x) isCircularWithKnownLength(x) does isCircularWithKnownLength(seqinfo(x)), and genome(x) does genome(seqinfo(x)). So any class with a seqinfo getter that returns a [Seqinfo](#page-16-0) object also has all those getters working out-of-the-box. See the [GRanges,](#page-0-2) [GRangesList](#page-5-0) and [GappedAlignments](#page-10-0) classes as examples of such classes (those 3 classes are defined in the GenomicRanges package).

# Note

The full list of methods defined for a given generic can be seen with e.g. showMethods ("seqinfo") or showMethods("seqnames") (for the getters), and showMethods("seqinfo<-") or showMethods("seqnames<-") (for the setters aka *replacement methods*). Please be aware that this shows only methods defined in packages that are currently attached.

# <span id="page-37-0"></span>See Also

[Seqinfo-class,](#page-16-1) [GRanges-class,](#page-0-1) [GRangesList-class,](#page-5-1) [GappedAlignments-class](#page-10-1)

# Examples

```
showMethods("seqinfo")
showMethods("seqinfo<-")
showMethods("seqnames")
showMethods("seqnames<-")
if (interactive())
  ?`GRanges-class`
```
utils *seqlevels utility functions*

### Description

Rename or subset the seqlevels in a [GenomicRanges,](#page-0-2) [GRangesList](#page-5-0) or [GappedAlignments](#page-10-0) object.

# Usage

```
## S4 method for signature 'GenomicRanges, GenomicRanges'
keepSeqlevels(x, value, ...)
  ## S4 method for signature 'GenomicRanges, GRangesList'
keepSeqlevels(x, value, ...)
  ## S4 method for signature 'GenomicRanges,GappedAlignments'
keepSeqlevels(x, value, ...)
  ## S4 method for signature 'GenomicRanges,character'
keepSeqlevels(x, value, ...)
  ## S4 method for signature 'GRangesList, GenomicRanges'
keepSeqlevels(x, value, ...)
  ## S4 method for signature 'GRangesList, GRangesList'
keepSeqlevels(x, value, ...)
  ## S4 method for signature 'GRangesList,GappedAlignments'
keepSeqlevels(x, value, ...)
  ## S4 method for signature 'GRangesList,character'
keepSeqlevels(x, value, ...)
  ## S4 method for signature 'GappedAlignments, GenomicRanges'
keepSeqlevels(x, value, ...)
  ## S4 method for signature 'GappedAlignments, GRangesList'
keepSeqlevels(x, value, ...)
  ## S4 method for signature 'GappedAlignments, GappedAlignments'
keepSeqlevels(x, value, ...)
  ## S4 method for signature 'GappedAlignments, character'
keepSeqlevels(x, value, ...)
  ## S4 method for signature 'GenomicRanges, character'
renameSeqlevels(x, value, ...)
  ## S4 method for signature 'GRangesList,character'
```

```
renameSeqlevels(x, value, ...)
  ## S4 method for signature 'GappedAlignments, character'
renameSeqlevels(x, value, ...)
```
#### Arguments

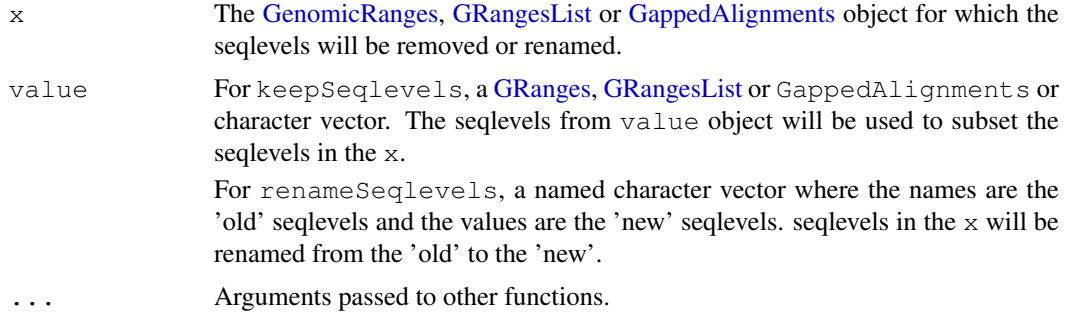

# Details

Many operations on [GRanges](#page-0-2) objects require the seqlevels to match before a comparison can be made (e.g., findOverlaps(type="within")). keepSeqlevels and renameSeqlevels are convenience functions for subsetting and renaming the seqlevels of these objects.

The keepSeqlevels function subsets the seqlevels of  $x$  based on the seqlevels provided in value. seqlevels contained in value that are not in x are ignored. If none of the seqlevels in the value are present in  $x$  an error is thrown. When  $x$  is a [GRangesList,](#page-5-0) keepSeqlevels retains only the seqlevels specified in value. If a list element has multiple chromosomes but not all chromosomes are specified in value, a reduced list element is returned. All empty list elements are dropped. See examples.

renameSeqlevels renames the seqlevels in x based on those provided in value. value is a named character vector where the names should match existing seqlevels in x. The matching seqlevels will be renamed to the corresponding list values. List names in value that are not in  $x$ are ignored. An error is thrown if none of the list names in value match the seqlevels in  $x$ 

# Value

The x object with seqlevels removed or renamed.

# Author(s)

Valerie Obenchain <vobencha@fhcrc.org>

```
gr1 \leftarrow GRanges (seqnames = c("chr1", "chr2"),
          ranges = IRanges(c(7,13), width = 3),
          strand = c("+", "-"), score = 3:4, GC = c(0.3, 0.5))gr2 <- GRanges(seqnames = c("chr1", "chr1", "chr2", "chr3", "chr3"),
          ranges = IRanges(c(1, 4, 8, 9, 16), width=5),
          strand = "-", score = c(3L, 2L, 5L, 6L, 2L),
          GC = c(0.4, 0.1, 0.55, 0.20, 0.10)gr3 <- GRanges(seqnames = c("CHROM4", "CHROM4"),
               ranges = IRanges(c(20, 45), width=6),
               strand = "+", score = c(2L, 5L), GC = c(0.30, 0.45))
```

```
## GRanges :
gr3_rename <- renameSeqlevels(gr3, c(CHROM4="chr4"))
gr3_rename
gr2_subset_chr <- keepSeqlevels(gr2, c("chr1", "chr2"))
gr2_subset_gr <- keepSeqlevels(gr2, gr1)
identical(gr2_subset_chr, gr2_subset_gr)
## GRangesList :
qrl1 <- GRangesList("gr1" = gr1, "gr2" = gr2, "gr3" = gr3)
gr12 \leq - GRangesList("gr1" = gr1, "gr2" = gr2, "gr3" = gr3_rename)
grl1_rename <- renameSeqlevels(grl1, c(CHROM4="chr4"))
identical(grl1_rename, grl2)
grl1_subset <- keepSeqlevels(grl1, "chr3")
## GappedAlignments :
library(Rsamtools)
galn_file <- system.file("extdata", "ex1.bam", package="Rsamtools")
galn <- readGappedAlignments(galn_file)
galn_rename <- renameSeqlevels(galn, c(seq2="chr2"))
galn_subset <- keepSeqlevels(galn_rename, gr1)
galn_subset
```
<span id="page-39-0"></span>setops-methods *Set operations on GRanges/GRangesList/GappedAlignments objects*

# Description

Performs set operations on GRanges/GRangesList/GappedAlignments objects.

# Usage

```
## Set operations
## S4 method for signature 'GRanges,GRanges'
union(x, y, ignore.strand=FALSE, ...)
## S4 method for signature 'GRanges,GRanges'
intersect(x, y, ignore.strand=FALSE, ...)
## S4 method for signature 'GRanges, GRanges'
setdiff(x, y, ignore.strand=FALSE, ...)
## Parallel set operations
## S4 method for signature 'GRanges,GRanges'
punion(x, y, fill.gap=FALSE, ignore.strand=FALSE, ...)
## S4 method for signature 'GRanges,GRanges'
pintersect(x, y, resolve.empty=c("none", "max.start", "start.x"), ignore.strand=
## S4 method for signature 'GappedAlignments, GRanges'
pintersect(x, y, ...)
## S4 method for signature 'GRanges, GRanges'
psetdiff(x, y, ignore.strand=FALSE, ...)
```
<span id="page-39-1"></span>

# <span id="page-40-0"></span>Arguments

x, y For union, intersect, setdiff, pgap: x and y must both be [GRanges](#page-0-2) objects.

> For punion: one of x or y must be a [GRanges](#page-0-2) object, the other one can be a [GRanges](#page-0-2) or [GRangesList](#page-5-0) object.

> For pintersect: one of x or y must be a [GRanges](#page-0-2) object, the other one can be a [GRanges,](#page-0-2) [GRangesList](#page-5-0) or [GappedAlignments](#page-10-0) object.

> For psetdiff: x and y can be any combination of [GRanges](#page-0-2) and/or [GRanges-](#page-5-0)[List](#page-5-0) objects, with the exception that if  $x$  is a [GRangesList](#page-5-0) object then  $y$  must be a [GRangesList](#page-5-0) too.

> In addition, for the "parallel" operations,  $x$  and  $y$  must be of equal length (i.e.  $length(x) == length(y)$ .

fill.gap Logical indicating whether or not to force a union by using the rule start =  $min(s\tanct(x), start(y)), end = max(end(x), end(y)).$ 

resolve.empty

One of "none", "max.start", or "start.x" denoting how to handle ambiguous empty ranges formed by intersections. "none" - throw an error if an ambiguous empty range is formed, "max.start" - associate the maximum start value with any ambiguous empty range, and "start.x" - associate the start value of x with any ambiguous empty range. (See [pintersect](#page-0-0) for the definition of an ambiguous range.)

ignore.strand

For set operations: If set to TRUE, then the strand of x and y is set to " $\star$ " prior to any computation.

For parallel set operations: If set to TRUE, the strand information is ignored in the computation and the result has the strand information of x.

... Further arguments to be passed to or from other methods.

# Details

The pintersect methods involving [GRanges,](#page-0-2) [GRangesList](#page-5-0) and/or [GappedAlignments](#page-10-0) objects use the triplet (sequence name, range, strand) to determine the element by element intersection of features, where a strand value of " $\star$ " is treated as occurring on both the " $+$ " and " $-$ " strand.

The psetdiff methods involving [GRanges](#page-0-2) and/or [GRangesList](#page-5-0) objects use the triplet (sequence name, range, strand) to determine the element by element set difference of features, where a strand value of " $\star$ " is treated as occurring on both the "+" and "-" strand.

#### Value

For union, intersect, setdiff, and pgap: a [GRanges.](#page-0-2)

For punion and pintersect: when  $x$  or  $y$  is not a [GRanges](#page-0-2) object, an object of the same class as this non[-GRanges](#page-0-2) object. Otherwise, a [GRanges](#page-0-2) object.

For psetdiff: either a [GRanges](#page-0-2) object when both x and y are GRanges objects, or a GRanges List object when y is a [GRangesList](#page-5-0) object.

# Author(s)

P. Aboyoun

#### <span id="page-41-0"></span>See Also

[IRanges-setops,](#page-0-0) [GRanges-class,](#page-0-1) [GRangesList-class,](#page-5-1) [GappedAlignments-class,](#page-10-1) [findOverlaps-methods](#page-32-0)

```
## ---------------------------------------------------------------------
## A. SET OPERATIONS
## ---------------------------------------------------------------------
x \le - GRanges("chr1", IRanges(c(2, 9), c(7, 19)), strand=c("+", "-"))
y \le - GRanges("chr1", IRanges(5, 10), strand="-")
union(x, y)
union(x, y, ignore.strand=TRUE)
intersect(x, y)
intersect(x, y, ignore.strand=TRUE)
setdiff(x, y)
setdiff(x, y, ignore.strand=TRUE)
## ---------------------------------------------------------------------
## B. PARALLEL SET OPERATIONS
## ---------------------------------------------------------------------
## Not run:
punion(x, shift(x, 7)) # will fail
## End(Not run)
punion(x, shift(x, 7), fill.gap=TRUE)
pintersect(x, shift(x, 6))
## Not run:
pintersect(x, shift(x, 7)) # will fail
## End(Not run)
pintersect(x, shift(x, 7), resolve.empty="max.start")
psetdiff(x, shift(x, 7))
## ---------------------------------------------------------------------
## C. MORE EXAMPLES
## ---------------------------------------------------------------------
## GRanges object:
gr <- GRanges(seqnames=c("chr2", "chr1", "chr1"),
              ranges=IRanges(1:3, width = 12),
              strand=Rle(strand(c("-", "*", "-"))))
## GRangesList object
gr1 <- GRanges(seqnames="chr2",
              ranges=IRanges(3, 6))
gr2 <- GRanges(seqnames=c("chr1", "chr1"),
              ranges=IRanges(c(7,13), width = 3),
              strand=c("+", "-"))
gr3 <- GRanges(seqnames=c("chr1", "chr2"),
```
#### <span id="page-42-1"></span>strand the contract of the contract of the contract of the contract of the contract of the contract of the contract of the contract of the contract of the contract of the contract of the contract of the contract of the con

```
ranges=IRanges(c(1, 4), c(3, 9)),
               strand=c("-", "-"))
grlist <- GRangesList(gr1=gr1, gr2=gr2, gr3=gr3)
## Parallel intersection of a GRanges and a GRangesList object
pintersect(gr, grlist)
pintersect(grlist, gr)
## Parallel intersection of a GappedAlignments and a GRanges object
library(Rsamtools) # because file ex1.bam is in this package
galn_file <- system.file("extdata", "ex1.bam", package="Rsamtools")
galn <- readGappedAlignments(galn_file)
pintersect(galn, shift(as(galn, "GRanges"), 6L))
## Parallel set difference of a GRanges and a GRangesList object
psetdiff(gr, grlist)
## Parallel set difference of two GRangesList objects
psetdiff(grlist, shift(grlist, 3))
```
<span id="page-42-0"></span>strand *Accessing strand information*

#### Description

The strand generic is meant as an accessor for strand information. Four methods are defined by the GenomicRanges package, described below.

# Usage

strand(x)

#### Arguments

x The object from which to obtain a strand factor, can be missing.

# Details

If  $x$  is missing, returns an empty factor with the standard levels that any strand factor should have:  $+$ ,  $-$ , and  $*$  (for either).

If  $x$  is a character vector or factor, it is coerced to a factor with the levels listed above.

If x is an integer vector, it is coerced to a factor with the levels listed above. 1 and  $-1$  values in x are mapped to the  $+$  and  $-$  levels respectively. NAs in x produce NAs in the result.

If  $x$  is a logical vector, it is coerced to a factor with the levels listed above. FALSE and TRUE values in  $x$  are mapped to the  $+$  and  $-$  levels respectively. NAs in  $x$  produce NAs in the result.

If x inherits from DataTable, the "strand" column is returned as a factor with the levels listed above. If x has no "strand" column, this return value is populated with NAs.

# Author(s)

Michael Lawrence

# Examples

```
strand()
\texttt{strand}(\texttt{c}(\texttt{"+", "--", \texttt{NA}, "*,"))})strand(c(-1L, 1L, NA, -1L, NA))
strand(c(FALSE, FALSE, TRUE, NA, TRUE, FALSE))
```
summarizeOverlaps *Count reads that map to genomic features*

# Description

Count reads that map to genomic features with options to resolve reads that overlap multiple features

# Usage

```
## S4 method for signature 'GRanges, GappedAlignments'
summarizeOverlaps(
   features, reads, mode, ignore.strand = FALSE, ..., param = ScanBamParam())
```
# Arguments

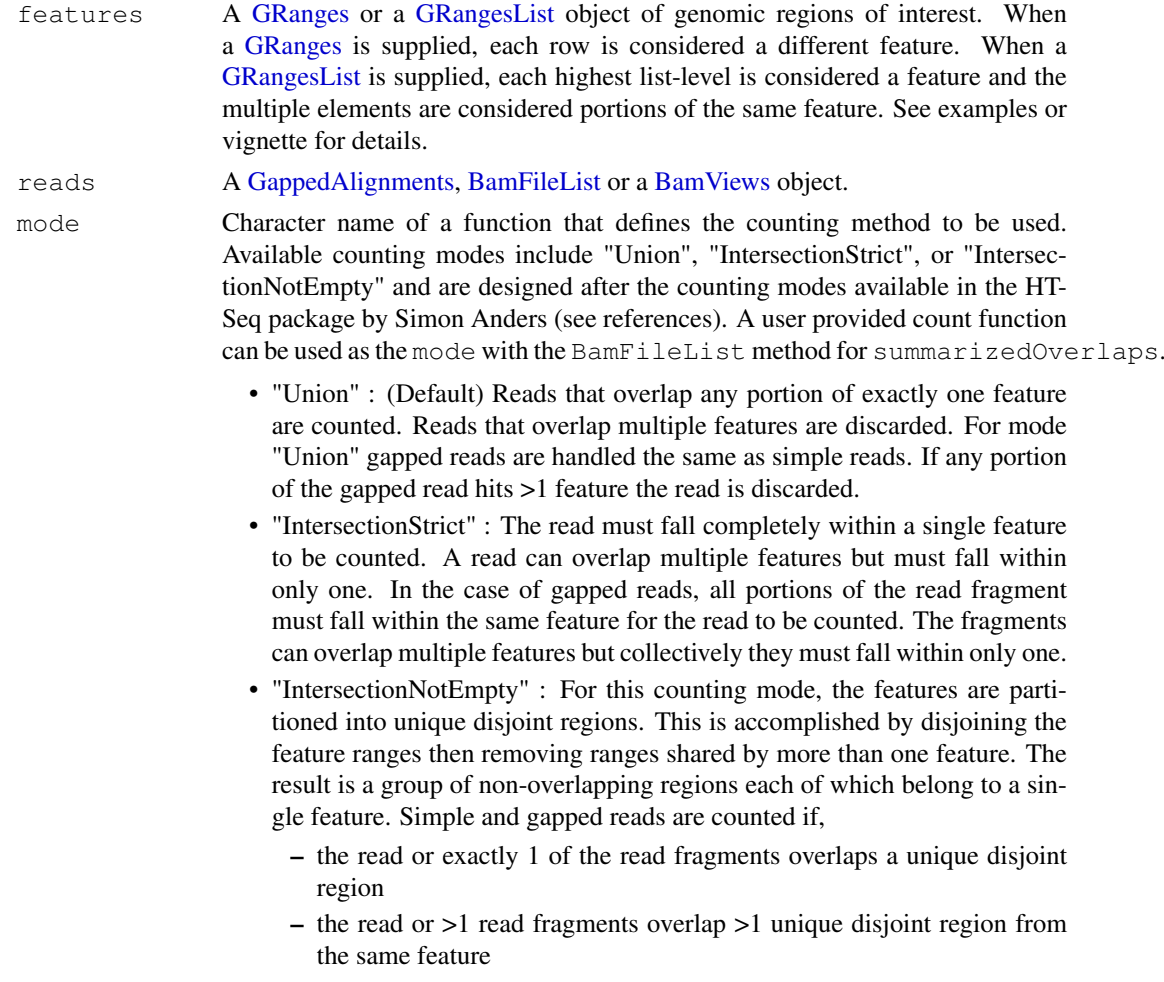

<span id="page-43-0"></span>

#### <span id="page-44-0"></span>summarizeOverlaps 45

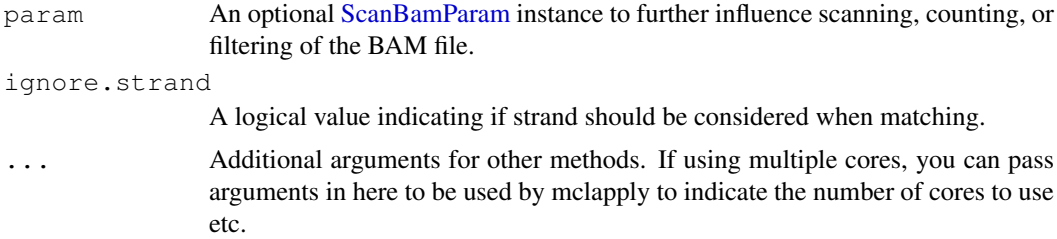

# Details

In the context of summarizeOverlaps a "feature" can be any portion of a genomic region such as a gene, transcript, exon etc. When the features argument is a [GRanges](#page-0-1) the rows define the features to be overlapped. When features is a [GRangesList](#page-5-1) the highest list-levels define the features.

summarizeOverlaps offers three mode functions to handle reads that overlap multiple features: "Union", "IntersectionStrict", and "IntersectionNotEmpty". These functions are patterned after the counting methods in the HTSeq package (see references). Each mode has a set of rules that dictate how a read is assigned. Reads are counted a maximum of once. Alternatively, users can provide their own counting function as the mode argument and take advantage of the infrastructure in summarizeOverlaps to count across multiple files and parse the results into a [Summarized-](#page-19-0)[Experiment](#page-19-0) object.

Currently reads must be input as either a BAM file or a [GappedAlignments](#page-10-1) object. The information in the CIGAR field is used to determine if gapped reads are present.

NOTE : summarizeOverlaps does not currently handle paired-end reads.

# Value

A [SummarizedExperiment](#page-19-0) object. The assays slot holds the counts, rowData holds the features, colData will either be NULL or hold any metadata that was present in the reads.

# Author(s)

Valerie Obenchain <vobencha@fhcrc.org>

# References

<http://www-huber.embl.de/users/anders/HTSeq/doc/overview.html> home page for HTSeq

<http://www-huber.embl.de/users/anders/HTSeq/doc/count.html> counting with htseq-count

# See Also

DESeq, DEXSeq and edgeR packages [BamFileList](#page-0-0) [BamViews](#page-0-0)

```
group_id <- c("A", "B", "C", "C", "D", "D", "E", "F", "G", "H", "H")
features <- GRanges(
    seqnames = Rle(c("chr1", "chr2", "chr1", "chr1", "chr2", "chr2",
        "chr1", "chr1", "chr2", "chr1", "chr1")),
```

```
strand = strand(rep("+", length(group id))),
    ranges = IRanges(
        start=c(1000, 2000, 3000, 3600, 7000, 7500, 4000, 4000, 3000,
            5000, 5400),
        width=c(500, 900, 500, 300, 600, 300, 500, 900, 500, 500, 500)),
   DataFrame(group_id)
)
reads <- GappedAlignments(
   names = c("a", "b", "c", "d", "e", "f", "a"),
   rname = Rle(c(rep(c("chr1", "chr2"), 3), "chr1")),
   pos = as.interger(c(1400, 2700, 3400, 7100, 4000, 3100, 5200)),cigar = c("500M", "100M", "300M", "500M", "300M",
        "50M200N50M", "50M150N50M"),
    strand = strand(rep.int("+", 7L)))
## Results from countOverlaps are included to highlight how the
## modes in summarizeOverlaps count a read a maximum of once.
## When the 'features' argument is a GRanges, each row
## is treated as a different feature.
rowsAsFeatures <-
    data.frame(union = assays(summarizeOverlaps(features, reads))$counts,
               intStrict = assays(summarizeOverlaps(features, reads,
                   mode="IntersectionStrict"))$counts,
               intNotEmpty = assays(summarizeOverlaps(features, reads,
                   mode="IntersectionNotEmpty"))$counts,
               countOverlaps = countOverlaps(features, reads))
## When the 'features' argument is a GRangesList, each
## highest list-level is a different feature.
lst <- split(features, values(features)[["group_id"]])
listAsFeatures <-
    data.frame(union = assays(summarizeOverlaps(lst, reads))$counts,
               intStrict = assays(summarizeOverlaps(lst, reads,
                   mode="IntersectionStrict"))$counts,
               intNotEmpty = assays(summarizeOverlaps(lst, reads,
                   mode="IntersectionNotEmpty"))$counts,
               countOverlaps = countOverlaps(lst, reads))
## Read across BAM files and package output for DESeq or edgeR analysis
library(Rsamtools)
library(DESeq)
library(edgeR)
fls = list.files(system.file("extdata",package="GenomicRanges"),
    recursive=TRUE, pattern="*bam$", full=TRUE)
bfl <- BamFileList(fls)
features <- GRanges(
    seqnames = Rle(c("chr2L", "chr2R", "chr2L", "chr2R", "chr2L", "chr2R",
        "chr2L", "chr2R", "chr2R", "chr3L", "chr3L")),
    strand = strand(rep("+", 11)),
    ranges = IRanges(start=c(1000, 2000, 3000, 3600, 7000, 7500, 4000, 4000,
        3000, 5000, 5400), width=c(500, 900, 500, 300, 600, 300, 500, 900,
        500, 500, 500))
)
```
# summarizeOverlaps 47

solap <- summarizeOverlaps(features, bfl) deseq <- newCountDataSet(countData=assays(solap)\$counts, conditions=rownames(colData(solap))) edger <- DGEList(counts=assays(solap)\$counts, group=rownames(colData(solap)))

# Index

```
∗Topic classes
   GappedAlignments-class, 11
   Seqinfo-class, 17
∗Topic manip
   cigar-utils, 24
∗Topic methods
   countGenomicOverlaps, 28
   coverage-methods, 31
   findOverlaps-methods, 33
   GappedAlignments-class, 11
   GenomicRanges-comparison, 16
   seqinfo, 36
   Seqinfo-class, 17
   setops-methods, 40
   strand, 43
   summarizeOverlaps, 44
   utils, 38
∗Topic utilities
   countGenomicOverlaps, 28
   coverage-methods, 31
   findOverlaps-methods, 33
   setops-methods, 40
   summarizeOverlaps, 44
   utils, 38
<,GenomicRanges,GenomicRanges-method
       (GenomicRanges-comparison),
       16
<=,GenomicRanges,GenomicRanges-method<sup>%in%</sup>,GappedAlignments,ANY-method
       (GenomicRanges-comparison),
       16
==,GenomicRanges,GenomicRanges-method
       (GenomicRanges-comparison),
       16
>,GenomicRanges,GenomicRanges-method
       (GenomicRanges-comparison),
       16
>=,GenomicRanges,GenomicRanges-method
       (GenomicRanges-comparison),
       16
[,GRangesList-method
       (GRangesList-class), 6
[,GappedAlignments-method
```
*(*GappedAlignments-class*)*,

# [11](#page-10-2)

[,GenomicRanges-method *(*GRanges-class*)*, [1](#page-0-3) [,Seqinfo-method *(*Seqinfo-class*)*, [17](#page-16-2) [, SummarizedExperiment-method *(*SummarizedExperiment-class*)*, [20](#page-19-1) [<-,GRangesList,ANY,ANY,ANY-method *(*GRangesList-class*)*, [6](#page-5-2) [<-,GenomicRanges,ANY,ANY,ANY-method *(*GRanges-class*)*, [1](#page-0-3) [<-, SummarizedExperiment, ANY, ANY, SummarizedExp *(*SummarizedExperiment-class*)*, [20](#page-19-1) [[<-,GRangesList-method *(*GRangesList-class*)*, [6](#page-5-2) %in%,ANY,GappedAlignments-method *(*findOverlaps-methods*)*, [33](#page-32-1) %in%,GRangesList,GRangesList-method *(*findOverlaps-methods*)*, [33](#page-32-1) %in%,GRangesList,GenomicRanges-method *(*findOverlaps-methods*)*, [33](#page-32-1) %in%,GRangesList,RangedData-method *(*findOverlaps-methods*)*, [33](#page-32-1) %in%,GRangesList,RangesList-method *(*findOverlaps-methods*)*, [33](#page-32-1) *(*findOverlaps-methods*)*, [33](#page-32-1) %in%,GappedAlignments,GappedAlignments-method *(*findOverlaps-methods*)*, [33](#page-32-1) %in%,GenomicRanges,GRangesList-method *(*findOverlaps-methods*)*, [33](#page-32-1) %in%,GenomicRanges,GenomicRanges-method *(*findOverlaps-methods*)*, [33](#page-32-1) %in%,GenomicRanges,RangedData-method *(*findOverlaps-methods*)*, [33](#page-32-1) %in%,GenomicRanges,RangesList-method *(*findOverlaps-methods*)*, [33](#page-32-1) %in%,RangedData,GRangesList-method *(*findOverlaps-methods*)*, [33](#page-32-1) %in%,RangedData,GenomicRanges-method *(*findOverlaps-methods*)*, [33](#page-32-1)

%in%,RangesList,GRangesList-method *(*findOverlaps-methods*)*, [33](#page-32-1) %in%,RangesList,GenomicRanges-method *(*findOverlaps-methods*)*, [33](#page-32-1) as.data.frame,GappedAlignments-method BamViews, *[44,](#page-43-0) [45](#page-44-0) (*GappedAlignments-class*)*, [11](#page-10-2) as.data.frame,GenomicRanges-method *(*GRanges-class*)*, [1](#page-0-3) as.data.frame,GRangesList-method *(*GRangesList-class*)*, [6](#page-5-2) as.data.frame, Seqinfo-method *(*Seqinfo-class*)*, [17](#page-16-2) assay *(*SummarizedExperiment-class*)*, [20](#page-19-1) assay, SummarizedExperiment, ANY-method cigarNarrow *(cigar-utils)*, [24](#page-23-0) *(*SummarizedExperiment-class*)*,  $20$ assay,SummarizedExperiment,character-method cigarToCigarTable *(*cigar-utils*)*, *(*SummarizedExperiment-class*)*, [20](#page-19-1) assay, SummarizedExperiment, missing-methiogarToIRangesListByAlignment *(*SummarizedExperiment-class*)*,  $20$ assay, SummarizedExperiment, numeric-method *(*SummarizedExperiment-class*)*, [20](#page-19-1) assay<- *(*SummarizedExperiment-class*)*, [20](#page-19-1) assay<-,SummarizedExperiment,character,matrix 2-method *(*SummarizedExperiment-class*)*, [20](#page-19-1) assay<-,SummarizedExperiment, missing, mahasis Guendond & RangesList *(*SummarizedExperiment-class*)*, [20](#page-19-1) assay<-,SummarizedExperiment,numeric,matrix-method class:GRanges *(*GRanges-class*)*, [1](#page-0-3) *(*SummarizedExperiment-class*)*, [20](#page-19-1) assays *(*SummarizedExperiment-class*)*, [20](#page-19-1) assays, SummarizedExperiment-method *(*SummarizedExperiment-class*)*, [20](#page-19-1) assays<- *(*SummarizedExperiment-class*)*, [20](#page-19-1) assays<-, SummarizedExperiment, list-method *(*SummarizedExperiment-class*)*, [20](#page-19-1) assays<-, SummarizedExperiment, SimpleList-method *(*SummarizedExperiment-class*)*,  $20$ BamFileList, *[44,](#page-43-0) [45](#page-44-0)* c,GappedAlignments-method *(*GappedAlignments-class*)*, [11](#page-10-2) c,GenomicRanges-method *(*GRanges-class*)*, [1](#page-0-3) cigar *(*GappedAlignments-class*)*, [11](#page-10-2) cigar,GappedAlignments-method *(*GappedAlignments-class*)*, [11](#page-10-2) cigar-utils, [24](#page-23-0) cigarOpTable *(*cigar-utils*)*, [24](#page-23-0) cigarQNarrow *(*cigar-utils*)*, [24](#page-23-0) [24](#page-23-0) cigarToIRanges *(*cigar-utils*)*, [24](#page-23-0) *(*cigar-utils*)*, [24](#page-23-0) cigarToIRangesListByRName *(*cigar-utils*)*, [24](#page-23-0) cigarToQWidth *(*cigar-utils*)*, [24](#page-23-0) cigarToRleList *(*cigar-utils*)*, [24](#page-23-0) cigarToWidth *(*cigar-utils*)*, [24](#page-23-0) class:GappedAlignments *(*GappedAlignments-class*)*, class:GenomicRanges *(*GRanges-class*)*, [1](#page-0-3) *(*GenomicRangesList-class*)*, [17](#page-16-2) class:GRangesList *(*GRangesList-class*)*, [6](#page-5-2) class:Seqinfo *(*Seqinfo-class*)*, [17](#page-16-2) class:SimpleGenomicRangesList *(*GenomicRangesList-class*)*, [17](#page-16-2) coerce,GappedAlignments,GRanges-method *(*GappedAlignments-class*)*, [11](#page-10-2) coerce,GappedAlignments,GRangesList-method *(*GappedAlignments-class*)*, [11](#page-10-2) coerce, GappedAlignments, Ranges-method *(*GappedAlignments-class*)*,

countGenomicOverlaps, GRangesList, GRangesList-m

coerce,GappedAlignments,RangesList-method *(*GappedAlignments-class*)*, [11](#page-10-2) coerce, GenomicRanges, RangedData-methodountOverlaps, GappedAlignments, ANY-method *(*GRanges-class*)*, [1](#page-0-3) coerce, GenomicRanges, RangesList-methodcountOverlaps, GappedAlignments, GappedAlignment *(*GRanges-class*)*, [1](#page-0-3) coerce, GRangesList, CompressedIRangesListunt&Merdaps, GenomicRanges, GenomicRanges-meth *(*GRangesList-class*)*, [6](#page-5-2) coerce, GRangesList, IRangesList-method countOverlaps, GenomicRanges, GRangesList-method *(*GRangesList-class*)*, [6](#page-5-2) coerce, RangedData, GRanges-method *(*GRanges-class*)*, [1](#page-0-3) coerce, RangedDataList, GRangesList-methoduntOverlaps, GenomicRanges, RangesList-method *(*GRangesList-class*)*, [6](#page-5-2) coerce,RangesList,GRanges-method *(*GRanges-class*)*, [1](#page-0-3) coerce,RleList,GRanges-method *(*GRanges-class*)*, [1](#page-0-3) coerce, Seqinfo, GenomicRanges-method *(*Seqinfo-class*)*, [17](#page-16-2) coerce, Seqinfo, RangesList-method *(*Seqinfo-class*)*, [17](#page-16-2) colData *(*SummarizedExperiment-class*)*, [20](#page-19-1) colData, SummarizedExperiment-method *(*SummarizedExperiment-class*)*,  $20$ colData<- *(*SummarizedExperiment-class*)*, [20](#page-19-1) zo<br>
colData<-,SummarizedExperiment,DataFrame-method *(*SummarizedExperiment-class*)*, [20](#page-19-1) CompressedNormalIRangesList, *[14](#page-13-0)*, *[26](#page-25-0)* CompressedNormalIRangesList-class, *[14](#page-13-0)* CompressedRleList, *[26](#page-25-0)* countGenomicOverlaps, [28](#page-27-0) countGenomicOverlaps,GenomicRanges,GappedAllignendIsts-dnetsbod0 *(*countGenomicOverlaps*)*, [28](#page-27-0) countGenomicOverlaps,GenomicRanges,GenomicRangenamethodExperiment-class), *(*countGenomicOverlaps*)*, [28](#page-27-0) countGenomicOverlaps, GenomicRanges, GRangeshiest, Summariad zedExperiment-method *(*countGenomicOverlaps*)*, [28](#page-27-0) countGenomicOverlaps, GRangesList, GappedAlig[nme](#page-19-1)nts-method *(*countGenomicOverlaps*)*, [28](#page-27-0) countGenomicOverlaps,GRangesList,GenomicRangesummethoredExperiment-class), *(*countGenomicOverlaps*)*, [28](#page-27-0) *(*countGenomicOverlaps*)*, [28](#page-27-0) countOverlaps,ANY,GappedAlignments-method *(*findOverlaps-methods*)*, [33](#page-32-1) *(*findOverlaps-methods*)*, [33](#page-32-1) *(*findOverlaps-methods*)*, [33](#page-32-1) *(*findOverlaps-methods*)*, [33](#page-32-1) *(*findOverlaps-methods*)*, [33](#page-32-1) countOverlaps,GenomicRanges,RangedData-method *(*findOverlaps-methods*)*, [33](#page-32-1) *(*findOverlaps-methods*)*, [33](#page-32-1) countOverlaps, GRangesList, GenomicRanges-method *(*findOverlaps-methods*)*, [33](#page-32-1) countOverlaps,GRangesList,GRangesList-method *(*findOverlaps-methods*)*, [33](#page-32-1) countOverlaps,GRangesList,RangedData-method *(*findOverlaps-methods*)*, [33](#page-32-1) countOverlaps,GRangesList,RangesList-method *(*findOverlaps-methods*)*, [33](#page-32-1) countOverlaps,RangedData,GenomicRanges-method *(*findOverlaps-methods*)*, [33](#page-32-1) countOverlaps,RangedData,GRangesList-method *(*findOverlaps-methods*)*, [33](#page-32-1) countOverlaps,RangesList,GenomicRanges-method *(*findOverlaps-methods*)*, [33](#page-32-1) countOverlaps,RangesList,GRangesList-method *(*findOverlaps-methods*)*, [33](#page-32-1) coverage, *[26](#page-25-0)*, *[31,](#page-30-1) [32](#page-31-0) (*coverage-methods*)*, [31](#page-30-1) coverage, GenomicRanges-method *(*coverage-methods*)*, [31](#page-30-1) coverage,GRangesList-method *(*coverage-methods*)*, [31](#page-30-1) coverage-methods, *[5](#page-4-0)*, *[10](#page-9-0)*, *[14](#page-13-0)*, [31](#page-30-1) DataFrame, *[1](#page-0-3)*, *[4](#page-3-0)*, *[20](#page-19-1)*, *[22,](#page-21-0) [23](#page-22-0)*, *[25,](#page-24-0) [26](#page-25-0)* DataFrame-class, *[5](#page-4-0)* dim, SummarizedExperiment-method [20](#page-19-1) *(*SummarizedExperiment-class*)*, dimnames<-, SummarizedExperiment, list-method [20](#page-19-1)

[11](#page-10-2)

# $I<sub>N</sub>$  in  $I<sub>N</sub>$  is  $I<sub>N</sub>$  in  $I<sub>N</sub>$  in

```
dimnames<-,SummarizedExperiment,NULL-methodoverlaps,GappedAlignments,ANY-method
      (SummarizedExperiment-class),
      20disjoin,GenomicRanges-method
      (GRanges-class), 1
distance,GenomicRanges,GenomicRanges-method
(findOverlaps-methods), 33
      (GRanges-class), 1
duplicated, GenomicRanges-method
      (GenomicRanges-comparison),
       16
elementMetadata, 4
elementMetadata, GappedAlignments-method ndOverlaps, GRangesList, GenomicRanges-method
      (GappedAlignments-class),
       11
elementMetadata, GenomicRanges-method
      (GRanges-class), 1
elementMetadata,GRangesList-method
      (GRangesList-class), 6
elementMetadata<-, GenomicRanges-method
      (GRanges-class), 1
elementMetadata<-,GRangesList-method
      (GRangesList-class), 6
end, GappedAlignments-method
      (GappedAlignments-class),
       11
end, GenomicRanges-method
      (GRanges-class), 1
end, GRangesList-method
      (GRangesList-class), 6
end<-, GenomicRanges-method
      (GRanges-class), 1
end<-, GRangesList-method
      (GRangesList-class), 6
exptData
      (SummarizedExperiment-class),
      20
exptData,SummarizedExperiment-method
GappedAlignments, 29, 31–34, 37–39, 41,
      (SummarizedExperiment-class),
      20
exptData<-
      (SummarizedExperiment-class),
      20
exptData<-,SummarizedExperiment,list-method
38, 42
      (SummarizedExperiment-class),
      201
      (SummarizedExperiment-class),
      20
findOverlaps, 29, 33, 34
36
      (findOverlaps-methods), 33
                                             (findOverlaps-methods), 33
                                      findOverlaps, GappedAlignments, GappedAlignments
                                             (findOverlaps-methods), 33
                                      findOverlaps, GenomicRanges, GenomicRanges-metho
                                      findOverlaps,GenomicRanges,GRangesList-method
                                             (findOverlaps-methods), 33
                                      findOverlaps, GenomicRanges, RangedData-method
                                             (findOverlaps-methods), 33
                                      findOverlaps,GenomicRanges,RangesList-method
                                             (findOverlaps-methods), 33
                                             (findOverlaps-methods), 33
                                      findOverlaps,GRangesList,GRangesList-method
                                             (findOverlaps-methods), 33
                                      findOverlaps, GRangesList, RangedData-method
                                             (findOverlaps-methods), 33
                                      findOverlaps,GRangesList,RangesList-method
                                             (findOverlaps-methods), 33
                                      findOverlaps, RangedData, GenomicRanges-method
                                             (findOverlaps-methods), 33
                                      findOverlaps,RangedData,GRangesList-method
                                             (findOverlaps-methods), 33
                                      findOverlaps,RangesList,GenomicRanges-method
                                             (findOverlaps-methods), 33
                                      findOverlaps,RangesList,GRangesList-method
                                             (findOverlaps-methods), 33
                                      findOverlaps-methods, 5, 10, 14, 33,
                                             42
                                      flank,GenomicRanges-method
                                             (GRanges-class), 1
                                      flank,GRangesList-method
                                             (GRangesList-class), 6
                                      follow,GenomicRanges,GenomicRanges-method
                                             (GRanges-class), 1
                                             44, 45
                                      GappedAlignments
                                             (GappedAlignments-class),
                                             11
                                      GappedAlignments-class, 11, 32, 34,
                                      gaps, 3
                                      gaps, GenomicRanges-method
                                      genome (seqinfo), 36
                                      genome,ANY-method (seqinfo), 36
                                      genome, Seqinfo-method
                                             (Seqinfo-class), 17
                                      genome<-,ANY-method (seqinfo), 36
```
genome<-,Seqinfo-method *(*Seqinfo-class*)*, [17](#page-16-2) GenomicRanges, *[16,](#page-15-0) [17](#page-16-2)*, *[38,](#page-37-0) [39](#page-38-0)* GenomicRanges *(*GRanges-class*)*, [1](#page-0-3) GenomicRanges-class, *[16](#page-15-0)* GenomicRanges-class *(*GRanges-class*)*, [1](#page-0-3) GenomicRanges-comparison, [16](#page-15-0) GenomicRangesList *(*GenomicRangesList-class*)*, [17](#page-16-2) GenomicRangesList-class, [17](#page-16-2) GenomicRangesORGRangesList-class *(*GRanges-class*)*, [1](#page-0-3) GenomicRangesORmissing-class *(*GRanges-class*)*, [1](#page-0-3) GRanges, *[13](#page-12-0)*, *[20](#page-19-1)*, *[22,](#page-21-0) [23](#page-22-0)*, *[29](#page-28-0)*, *[31–](#page-30-1)[34](#page-33-0)*, *[37](#page-36-0)*, *[39](#page-38-0)*, *[41](#page-40-0)*, *[44,](#page-43-0) [45](#page-44-0)* GRanges *(*GRanges-class*)*, [1](#page-0-3) granges *(*GappedAlignments-class*)*, [11](#page-10-2) granges,GappedAlignments-method *(*GappedAlignments-class*)*, [11](#page-10-2) GRanges-class, [1,](#page-0-3) *[10](#page-9-0)*, *[14](#page-13-0)*, *[32](#page-31-0)*, *[34](#page-33-0)*, *[38](#page-37-0)*, *[42](#page-41-0)* GRangesList, *[4](#page-3-0)*, *[13](#page-12-0)*, *[17](#page-16-2)*, *[22](#page-21-0)*, *[29](#page-28-0)*, *[31–](#page-30-1)[34](#page-33-0)*, *[37](#page-36-0)[–39](#page-38-0)*, *[41](#page-40-0)*, *[44,](#page-43-0) [45](#page-44-0)* GRangesList *(*GRangesList-class*)*, [6](#page-5-2) GRangesList-class, *[5](#page-4-0)*, [6,](#page-5-2) *[14](#page-13-0)*, *[32](#page-31-0)*, *[34](#page-33-0)*, *[38](#page-37-0)*, *[42](#page-41-0)* grg *(*GappedAlignments-class*)*, [11](#page-10-2) grglist *(*GappedAlignments-class*)*, [11](#page-10-2) grglist,GappedAlignments-method *(*GappedAlignments-class*)*, [11](#page-10-2) intersect,GRanges,GRanges-method *(*setops-methods*)*, [40](#page-39-1) IntersectionNotEmpty

*(*summarizeOverlaps*)*, [44](#page-43-0) IntersectionStrict *(*summarizeOverlaps*)*, [44](#page-43-0) IRanges, *[1](#page-0-3)*, *[14](#page-13-0)*, *[26](#page-25-0)*, *[32](#page-31-0)* IRanges-class, *[14](#page-13-0)*, *[26](#page-25-0)* IRanges-setops, *[42](#page-41-0)* IRangesList, *[6](#page-5-2)*, *[26](#page-25-0)* IRangesList-class, *[26](#page-25-0)* isCircular *(*seqinfo*)*, [36](#page-35-2) isCircular,ANY-method *(*seqinfo*)*, [36](#page-35-2) isCircular, Seqinfo-method *(*Seqinfo-class*)*, [17](#page-16-2)

isCircular<- *(*seqinfo*)*, [36](#page-35-2) isCircular<-,ANY-method *(*seqinfo*)*, [36](#page-35-2) isCircular<-,Seqinfo-method *(*Seqinfo-class*)*, [17](#page-16-2) isCircularWithKnownLength *(*seqinfo*)*, [36](#page-35-2) isCircularWithKnownLength,ANY-method *(*seqinfo*)*, [36](#page-35-2) isCircularWithKnownLength,Seqinfo-method *(*Seqinfo-class*)*, [17](#page-16-2) isDisjoint,GenomicRanges-method *(*GRanges-class*)*, [1](#page-0-3) isDisjoint,GRangesList-method *(*GRangesList-class*)*, [6](#page-5-2) keepSeqlevels *(*utils*)*, [38](#page-37-0) keepSeqlevels, GappedAlignments, character-method *(*utils*)*, [38](#page-37-0) keepSeqlevels, GappedAlignments, GappedAlignment *(*utils*)*, [38](#page-37-0) keepSeqlevels, GappedAlignments, GenomicRanges-m *(*utils*)*, [38](#page-37-0) keepSeqlevels, GappedAlignments, GRangesList-method *(*utils*)*, [38](#page-37-0) keepSeqlevels,GenomicRanges,character-method *(*utils*)*, [38](#page-37-0) keepSeqlevels, GenomicRanges, GappedAlignments-m *(*utils*)*, [38](#page-37-0) keepSeqlevels, GenomicRanges, GenomicRanges-meth *(*utils*)*, [38](#page-37-0) keepSeqlevels, GenomicRanges, GRangesList-method *(*utils*)*, [38](#page-37-0) keepSeqlevels,GRangesList,character-method *(*utils*)*, [38](#page-37-0) keepSeqlevels, GRangesList, GappedAlignments-methods *(*utils*)*, [38](#page-37-0) keepSeqlevels, GRangesList, GenomicRanges-method *(*utils*)*, [38](#page-37-0) keepSeqlevels,GRangesList,GRangesList-method *(*utils*)*, [38](#page-37-0) lapply, *[9](#page-8-0)* length,GappedAlignments-method *(*GappedAlignments-class*)*, [11](#page-10-2) length, GenomicRanges-method *(*GRanges-class*)*, [1](#page-0-3) length, Seqinfo-method *(*Seqinfo-class*)*, [17](#page-16-2) List, *[17](#page-16-2)*

makeGRangesListFromFeatureFragments *(*GRangesList-class*)*, [6](#page-5-2)

mapply, *[9](#page-8-0)* match,ANY,GappedAlignments-method *(*findOverlaps-methods*)*, [33](#page-32-1) match,GappedAlignments,ANY-method *(*findOverlaps-methods*)*, [33](#page-32-1) match,GappedAlignments,GappedAlignments-method *(*GappedAlignments-class*)*, *(*findOverlaps-methods*)*, [33](#page-32-1) match, GenomicRanges, GenomicRanges-methogto, GappedAlignments-method *(*findOverlaps-methods*)*, [33](#page-32-1) match,GenomicRanges,GRangesList-method *(*findOverlaps-methods*)*, [33](#page-32-1) match, GenomicRanges, RangedData-method order, GenomicRanges-method *(*findOverlaps-methods*)*, [33](#page-32-1) match, GenomicRanges, RangesList-method *(*findOverlaps-methods*)*, [33](#page-32-1) match,GRangesList,GenomicRanges-metho@9ap,GRanges,GRanges-method *(*findOverlaps-methods*)*, [33](#page-32-1) match,GRangesList,GRangesList-method pintersect, *[41](#page-40-0) (*findOverlaps-methods*)*, [33](#page-32-1) match,GRangesList,RangedData-method *(*findOverlaps-methods*)*, [33](#page-32-1) match,GRangesList,RangesList-method *(*findOverlaps-methods*)*, [33](#page-32-1) match, RangedData, GenomicRanges-method *(*findOverlaps-methods*)*, [33](#page-32-1) match, RangedData, GRangesList-method *(*findOverlaps-methods*)*, [33](#page-32-1) match, RangesList, GenomicRanges-method *(*findOverlaps-methods*)*, [33](#page-32-1) match, RangesList, GRangesList-method *(*findOverlaps-methods*)*, [33](#page-32-1) merge,missing,Seqinfo-method *(*Seqinfo-class*)*, [17](#page-16-2) merge, NULL, Seqinfo-method *(*Seqinfo-class*)*, [17](#page-16-2) merge, Seqinfo, missing-method *(*Seqinfo-class*)*, [17](#page-16-2) merge, Seqinfo, NULL-method *(*Seqinfo-class*)*, [17](#page-16-2) merge, Seqinfo, Seqinfo-method *(*Seqinfo-class*)*, [17](#page-16-2) names, *[12](#page-11-0)* names,GappedAlignments-method *(*GappedAlignments-class*)*, [11](#page-10-2) names,GenomicRanges-method *(*GRanges-class*)*, [1](#page-0-3) names, Seqinfo-method *(*Seqinfo-class*)*, [17](#page-16-2) names<-,GappedAlignments-method *(*GappedAlignments-class*)*, [11](#page-10-2) names<-,GenomicRanges-method *(*GRanges-class*)*, [1](#page-0-3) names<-,Seqinfo-method *(*Seqinfo-class*)*, [17](#page-16-2) narrow,GappedAlignments-method [11](#page-10-2) *(*GappedAlignments-class*)*, [11](#page-10-2) *(*GenomicRanges-comparison*)*, [16](#page-15-0) *(*setops-methods*)*, [40](#page-39-1) pintersect,GappedAlignments,GRanges-method *(*setops-methods*)*, [40](#page-39-1) pintersect,GRanges,GappedAlignments-method *(*setops-methods*)*, [40](#page-39-1) pintersect,GRanges,GRanges-method *(*setops-methods*)*, [40](#page-39-1) pintersect,GRanges,GRangesList-method *(*setops-methods*)*, [40](#page-39-1) pintersect,GRangesList,GRanges-method *(*setops-methods*)*, [40](#page-39-1) precede,GenomicRanges,GenomicRanges-method *(*GRanges-class*)*, [1](#page-0-3) psetdiff,GRanges,GRanges-method *(*setops-methods*)*, [40](#page-39-1) psetdiff,GRanges,GRangesList-method *(*setops-methods*)*, [40](#page-39-1) psetdiff,GRangesList,GRangesList-method *(*setops-methods*)*, [40](#page-39-1) punion,GRanges,GRanges-method *(*setops-methods*)*, [40](#page-39-1) punion,GRanges,GRangesList-method *(*setops-methods*)*, [40](#page-39-1) punion,GRangesList,GRanges-method *(*setops-methods*)*, [40](#page-39-1) qnarrow *(*GappedAlignments-class*)*, [11](#page-10-2) qnarrow,GappedAlignments-method *(*GappedAlignments-class*)*, [11](#page-10-2) queryLoc2refLoc *(*cigar-utils*)*, [24](#page-23-0) queryLocs2refLocs *(*cigar-utils*)*, [24](#page-23-0) qwidth *(*GappedAlignments-class*)*, [11](#page-10-2)

qwidth,GappedAlignments-method *(*GappedAlignments-class*)*, [11](#page-10-2) range, GenomicRanges-method *(*GRanges-class*)*, [1](#page-0-3) range,GRangesList-method *(*GRangesList-class*)*, [6](#page-5-2) RangedData, *[33](#page-32-1)* RangedDataList, *[6](#page-5-2)* Ranges, *[13,](#page-12-0) [14](#page-13-0)* ranges,GappedAlignments-method *(*GappedAlignments-class*)*, [11](#page-10-2) ranges,GRanges-method *(*GRanges-class*)*, [1](#page-0-3) ranges,GRangesList-method *(*GRangesList-class*)*, [6](#page-5-2) Ranges-comparison, *[16](#page-15-0)* Ranges-class, *[5](#page-4-0)* Ranges-comparison, *[16](#page-15-0)* ranges<-,GenomicRanges-method *(*GRanges-class*)*, [1](#page-0-3) ranges<-,GRangesList-method *(*GRangesList-class*)*, [6](#page-5-2) RangesList, *[13,](#page-12-0) [14](#page-13-0)*, *[33](#page-32-1)* RangesList-class, *[10](#page-9-0)* RangesMatching-class, *[34](#page-33-0)* rank,GenomicRanges-method *(*GenomicRanges-comparison*)*, [16](#page-15-0) readBamGappedAlignments, *[12](#page-11-0)*, *[14](#page-13-0)* readGappedAlignments *(*GappedAlignments-class*)*, [11](#page-10-2) reduce, *[3](#page-2-0)* reduce, GenomicRanges-method *(*GRanges-class*)*, [1](#page-0-3) reduce,GRangesList-method *(*GRangesList-class*)*, [6](#page-5-2) renameSeqlevels *(*utils*)*, [38](#page-37-0) renameSeqlevels, GappedAlignments, character-methodedAlignments-class), *(*utils*)*, [38](#page-37-0) renameSeqlevels, GenomicRanges, charactereqied by CRanges-method *(*utils*)*, [38](#page-37-0) renameSeqlevels, GRangesList, character-method, GRangesList-method *(*utils*)*, [38](#page-37-0) resize,GenomicRanges-method *(*GRanges-class*)*, [1](#page-0-3) restrict, *[3](#page-2-0)* restrict,GenomicRanges-method *(*GRanges-class*)*, [1](#page-0-3) restrict,GRangesList-method [11](#page-10-2) [11](#page-10-2) Rle, *[1,](#page-0-3) [2](#page-1-0)*, *[13](#page-12-0)* Rle-class, *[5](#page-4-0)* RleList, *[32](#page-31-0)* [11](#page-10-2) [11](#page-10-2) [11](#page-10-2) rowData  $20$ [20](#page-19-1) rowData<- [20](#page-19-1) [20](#page-19-1) [20](#page-19-1) sapply, *[9](#page-8-0)* ScanBamParam, *[45](#page-44-0)* [11](#page-10-2) Seqinfo-class, [17,](#page-16-2) *[38](#page-37-0)* seqinfo<- *(*seqinfo*)*, [36](#page-35-2) seqinfo<-, GappedAlignments-method *(*GappedAlignments-class*)*, [11](#page-10-2)

*(*GRangesList-class*)*, [6](#page-5-2) rglist *(*GappedAlignments-class*)*, rglist,GappedAlignments-method *(*GappedAlignments-class*)*, RleList-class, *[10](#page-9-0)*, *[26](#page-25-0)*, *[32](#page-31-0)* rname *(*GappedAlignments-class*)*, [11](#page-10-2) rname,GappedAlignments-method *(*GappedAlignments-class*)*, rname<- *(*GappedAlignments-class*)*, rname<-,GappedAlignments-method *(*GappedAlignments-class*)*, *(*SummarizedExperiment-class*)*, rowData,SummarizedExperiment-method *(*SummarizedExperiment-class*)*, *(*SummarizedExperiment-class*)*, rowData<-,SummarizedExperiment,GenomicRanges-method *(*SummarizedExperiment-class*)*, rowData<-, SummarizedExperiment, GRangesList-met *(*SummarizedExperiment-class*)*, Seqinfo, *[2](#page-1-0)*, *[7](#page-6-0)*, *[13](#page-12-0)*, *[37](#page-36-0)* Seqinfo *(*Seqinfo-class*)*, [17](#page-16-2) seqinfo, *[5](#page-4-0)*, *[10](#page-9-0)*, *[14](#page-13-0)*, *[19](#page-18-0)*, [36](#page-35-2) seqinfo,GappedAlignments-method *(*GRanges-class*)*, [1](#page-0-3) *(*GRangesList-class*)*, [6](#page-5-2)

seqinfo<-,GenomicRanges-method *(*GRanges-class*)*, [1](#page-0-3) seqinfo<-,GRangesList-method *(*GRangesList-class*)*, [6](#page-5-2) seqlengths *(*seqinfo*)*, [36](#page-35-2) seqlengths,ANY-method *(*seqinfo*)*, [36](#page-35-2) seqlengths, Seqinfo-method *(*Seqinfo-class*)*, [17](#page-16-2) seqlengths<- *(*seqinfo*)*, [36](#page-35-2) seqlengths <-. ANY-method *(*seqinfo*)*, [36](#page-35-2) seqlengths <-, Seqinfo-method *(*Seqinfo-class*)*, [17](#page-16-2) seqlevels, *[2](#page-1-0)*, *[7](#page-6-0)*, *[13](#page-12-0)* seqlevels *(*seqinfo*)*, [36](#page-35-2) seqlevels,ANY-method *(*seqinfo*)*, [36](#page-35-2) seqlevels, Seqinfo-method *(*Seqinfo-class*)*, [17](#page-16-2) seqlevels<- *(*seqinfo*)*, [36](#page-35-2) seqlevels<-,ANY-method *(*seqinfo*)*, [36](#page-35-2) seqlevels<-, Seqinfo-method *(*Seqinfo-class*)*, [17](#page-16-2) seqnames *(*seqinfo*)*, [36](#page-35-2) seqnames, GappedAlignments-method *(*GappedAlignments-class*)*, [11](#page-10-2) seqnames, GRanges-method *(*GRanges-class*)*, [1](#page-0-3) seqnames, GRangesList-method *(*GRangesList-class*)*, [6](#page-5-2) seqnames, Seqinfo-method *(*Seqinfo-class*)*, [17](#page-16-2) seqnames<- *(*seqinfo*)*, [36](#page-35-2) seqnames<-,GappedAlignments-method *(*GappedAlignments-class*)*, [11](#page-10-2) seqnames<-, GenomicRanges-method *(*GRanges-class*)*, [1](#page-0-3) seqnames<-,GRangesList-method *(*GRangesList-class*)*, [6](#page-5-2) seqnames<-, Seqinfo-method *(*Seqinfo-class*)*, [17](#page-16-2) seqselect, GenomicRanges-method *(*GRanges-class*)*, [1](#page-0-3) seqselect<-,GenomicRanges-method *(*GRanges-class*)*, [1](#page-0-3) setdiff,GRanges,GRanges-method *(*setops-methods*)*, [40](#page-39-1) setops-methods, *[5](#page-4-0)*, *[10](#page-9-0)*, *[14](#page-13-0)*, [40](#page-39-1) shift, GenomicRanges-method

*(*GRanges-class*)*, [1](#page-0-3) shift,GRangesList-method *(*GRangesList-class*)*, [6](#page-5-2) show,GappedAlignments-method *(*GappedAlignments-class*)*, [11](#page-10-2) show, GenomicRanges-method *(*GRanges-class*)*, [1](#page-0-3) show,GRangesList-method *(*GRangesList-class*)*, [6](#page-5-2) show, Seqinfo-method *(*Seqinfo-class*)*, [17](#page-16-2) show, SummarizedExperiment-method *(*SummarizedExperiment-class*)*, [20](#page-19-1) SimpleGenomicRangesList-class *(*GenomicRangesList-class*)*, [17](#page-16-2) SimpleList, *[22,](#page-21-0) [23](#page-22-0)* solveUserSEW, *[14](#page-13-0)*, *[25](#page-24-0)* sort, GenomicRanges-method *(*GenomicRanges-comparison*)*, [16](#page-15-0) split,GRanges-method *(*GRanges-class*)*, [1](#page-0-3) splitCigar *(*cigar-utils*)*, [24](#page-23-0) start, GappedAlignments-method *(*GappedAlignments-class*)*, [11](#page-10-2) start, GenomicRanges-method *(*GRanges-class*)*, [1](#page-0-3) start,GRangesList-method *(*GRangesList-class*)*, [6](#page-5-2) start<-,GenomicRanges-method *(*GRanges-class*)*, [1](#page-0-3) start<-,GRangesList-method *(*GRangesList-class*)*, [6](#page-5-2) strand, *[1](#page-0-3)*, [43](#page-42-1) strand,character-method *(*strand*)*, [43](#page-42-1) strand, DataTable-method (strand), [43](#page-42-1) strand, factor-method *(strand)*, [43](#page-42-1) strand,GappedAlignments-method *(*GappedAlignments-class*)*, [11](#page-10-2) strand,GRanges-method *(*GRanges-class*)*, [1](#page-0-3) strand,GRangesList-method *(*GRangesList-class*)*, [6](#page-5-2) strand, integer-method (strand), [43](#page-42-1) strand,logical-method *(*strand*)*, [43](#page-42-1)

strand,missing-method *(*strand*)*, [43](#page-42-1) strand-methods *(*strand*)*, [43](#page-42-1) strand<- *(*strand*)*, [43](#page-42-1) strand<-,GappedAlignments-method *(*GappedAlignments-class*)*, [11](#page-10-2) strand<-, GenomicRanges-method *(*GRanges-class*)*, [1](#page-0-3) strand<-,GRangesList-method *(*GRangesList-class*)*, [6](#page-5-2) subsetByOverlaps, ANY, GappedAlignments SNETRG 200erlaps, GRangesList, GappedAlignments *(*findOverlaps-methods*)*, [33](#page-32-1) subsetByOverlaps,GappedAlignments,ANY-method TranscriptDb, *[29](#page-28-0) (*findOverlaps-methods*)*, [33](#page-32-1) subsetByOverlaps,GappedAlignments,GappedAlignments-method Union *(*summarizeOverlaps*)*, [44](#page-43-0) *(*findOverlaps-methods*)*, [33](#page-32-1) subsetByOverlaps,GenomicRanges,GenomicRanges-method *(*setops-methods*)*, [40](#page-39-1) *(*findOverlaps-methods*)*, [33](#page-32-1) subsetByOverlaps, GenomicRanges, GRangesList-method *(*findOverlaps-methods*)*, [33](#page-32-1) subsetByOverlaps, GenomicRanges, RangedData-method *(*findOverlaps-methods*)*, [33](#page-32-1) subsetByOverlaps, GenomicRanges, RangesList-method *(*findOverlaps-methods*)*, [33](#page-32-1) subsetByOverlaps, GRangesList, GenomicRanges-method *(*findOverlaps-methods*)*, [33](#page-32-1) subsetByOverlaps, GRangesList, GRangesList-methoranges-class), [1](#page-0-3) *(*findOverlaps-methods*)*, [33](#page-32-1) subsetByOverlaps, GRangesList, RangedData-methpchangesList-class), [6](#page-5-2) *(*findOverlaps-methods*)*, [33](#page-32-1) subsetByOverlaps, GRangesList, RangesList-meth $\not\in$ Seqinfo-class), [17](#page-16-2) *(*findOverlaps-methods*)*, [33](#page-32-1) subsetByOverlaps,RangedData,GenomicRanges-method *(*findOverlaps-methods*)*, [33](#page-32-1) subsetByOverlaps, RangedData, GRangesLista-Intesh[od](#page-3-0)[22](#page-21-0) *(*findOverlaps-methods*)*, [33](#page-32-1) subs[e](#page-3-0)tByOverlaps, RangesList, GenomicRandesvand[th](#page-7-0)od *(*findOverlaps-methods*)*, [33](#page-32-1) subsetByOverlaps, RangesList, GRangesList-method *(*findOverlaps-methods*)*, [33](#page-32-1) summarizeCigarTable *(*cigar-utils*)*, [24](#page-23-0) SummarizedExperiment, *[45](#page-44-0)* SummarizedExperiment *(*SummarizedExperiment-class*)*, [20](#page-19-1) SummarizedExperiment,list-method *(*SummarizedExperiment-class*)*, [20](#page-19-1) SummarizedExperiment,matrix-method *(*SummarizedExperiment-class*)*, SummarizedExperiment,missing-method *(*SummarizedExperiment-class*)*,  $20$ SummarizedExperiment,SimpleList-method *(*SummarizedExperiment-class*)*, [20](#page-19-1) SummarizedExperiment-class, [20](#page-19-1) summarizeOverlaps, [44](#page-43-0) summarizeOverlaps, GRanges, GappedAlignments-met *(*summarizeOverlaps*)*, [44](#page-43-0) *(*summarizeOverlaps*)*, [44](#page-43-0) union,GRanges,GRanges-method unique, GenomicRanges-method *(*GenomicRanges-comparison*)*, [16](#page-15-0) *(*GRangesList-class*)*, [6](#page-5-2) *(*GappedAlignments-class*)*, updateObject,GRanges-method updateObject,GRangesList-method updateObject,Seqinfo-method utils, [38](#page-37-0) validCigar *(*cigar-utils*)*, [24](#page-23-0) Vector-class, *[5](#page-4-0)*, *[10](#page-9-0) (*GappedAlignments-class*)*, [11](#page-10-2) width,GenomicRanges-method *(*GRanges-class*)*, [1](#page-0-3) width,GRangesList-method *(*GRangesList-class*)*, [6](#page-5-2) width <-, GenomicRanges-method *(*GRanges-class*)*, [1](#page-0-3) width <-, GRangesList-method *(*GRangesList-class*)*, [6](#page-5-2) window,GenomicRanges-method *(*GRanges-class*)*, [1](#page-0-3)

# [20](#page-19-1)